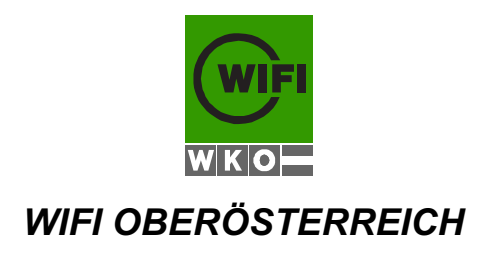

*NAME: ..................................................................................................... (in Blockbuchstaben)*

# **SCHRIFTLICHES PRÜFUNGSBEISPIEL FÜR DIE BUCHHALTERPRÜFUNG**

**FRÜHJAHR 2021**

# **BEISPIEL**

#### **Notenspiegel:**

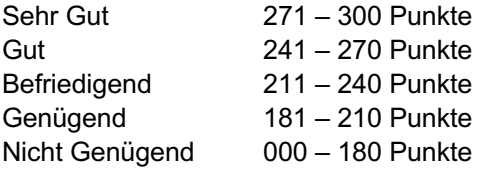

**Unterlagen:** Umschlag Prüfungsbeispiel Blätter DIN A 4 unbeschrieben Kontenplan – siehe Seiten 36 und 37

Sämtliche Blätter und Bögen sind oben mit Ihrem Namen zu beschriften. **Alle Unterlagen sind nach der Prüfung abzugeben!**

## **I. ALLGEMEINE ANGABEN**

#### **1. UNTERNEHMEN**

Die Angaben beziehen sich im Bereich der Eröffnungs- und laufenden Buchungen (Punkt II und III der Prüfungsarbeit) auf ein rechnungslegungspflichtiges Einzelunternehmen (§ 5 - Ermittler) mit dem Geschäftszweig **Hundekorberzeugung sowie Handel mit Tierbedarf aller Art.**

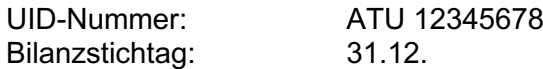

#### **2. ERÖFFNUNGSBUCHUNGEN**

Ermitteln Sie die **Bilanzansätze zum 01.01.2021** im Bereich der Aktiva mit den jeweils unternehmensrechtlich niedrigsten Werten, im Bereich der Passiva mit den jeweils unternehmensrechtlich höchsten Werten, außer es wird bei der Angabe anderes verlangt.

Bei den Anlagegütern entspricht - ohne gesonderte Angabe - das Datum der Anschaffung dem Zeitpunkt der Inbetriebnahme. Die Abschreibung ist bei **unbeweglichen** Wirtschaftsgütern **indirekt,** bei **beweglichen** Wirtschaftsgütern **direkt** zu buchen.

Investitionsbegünstigungen sind nur bei gesonderter Angabe zu bilden bzw. gebildet worden.

#### **3. SONSTIGES**

Die zu eröffnenden Bilanzpositionen und laufenden Geschäftsfälle **sind** in jedem Fall in der Spalte "Betrag" anzuführen, die zugehörige Kontierung **hat** in den Spalten "Soll" und "Haben" zu erfolgen. Sofern bei einem Geschäftsfall keine Buchungen erforderlich sind, ist dies zu vermerken. Sämtliche verbuchten Beträge müssen hinsichtlich ihrer Ermittlung nachvollziehbar sein.

Bei **Geschäftsfällen mit Auslandsbezug** gehen Sie davon aus, dass alle notwendigen Unterlagen vorliegen (zB korrekte UID), außer es ist bei der Angabe etwas anderes vermerkt.

Erforderliche Nebenrechnungen können auf den beiliegenden karierten Bögen oder in der Spalte "Betrag" vorgenommen werden.

Die Kontierung ist **ausschließlich** anhand des beiliegenden Kontenplanes vorzunehmen.

Sofern erforderlich, sind Beträge kaufmännisch auf zwei Nachkommastellen zu runden.

Buchungen in Zusammenhang mit Wareneinkäufen können in der Klasse 1 oder 5 erfolgen.

Sofern sich bei Fremdwährungsverbuchungen Kursdifferenzen ergeben, sind diese sofort zu verbuchen.

Sämtliche **Lieferforderungen** werden vereinfacht gegen das Konto 2000 oder das Konto 2100 oder das Konto 2150 gebucht, die **Lieferverbindlichkeiten** gegen das Konto 3300 bzw. 3700 oder das Konto 3360 oder das Konto 3370 gebucht.

Die beiliegenden karierten Bögen sind – egal ob sie benötigt wurden oder unbeschrieben sind gemeinsam mit der Lösung abzugeben.

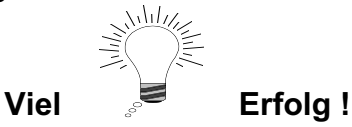

# **II. Eröffnungsbuchungen zum 01.01.2021:**

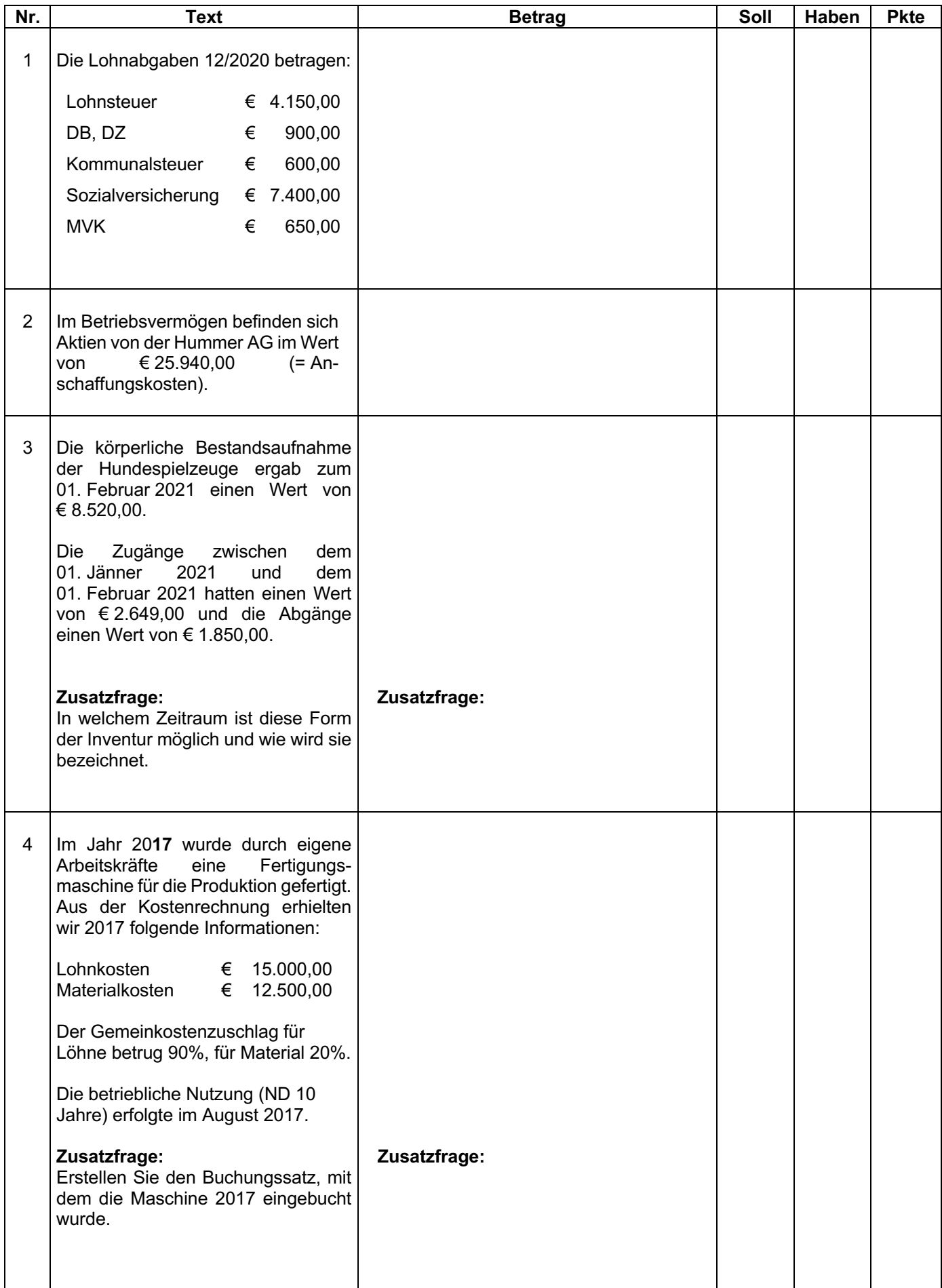

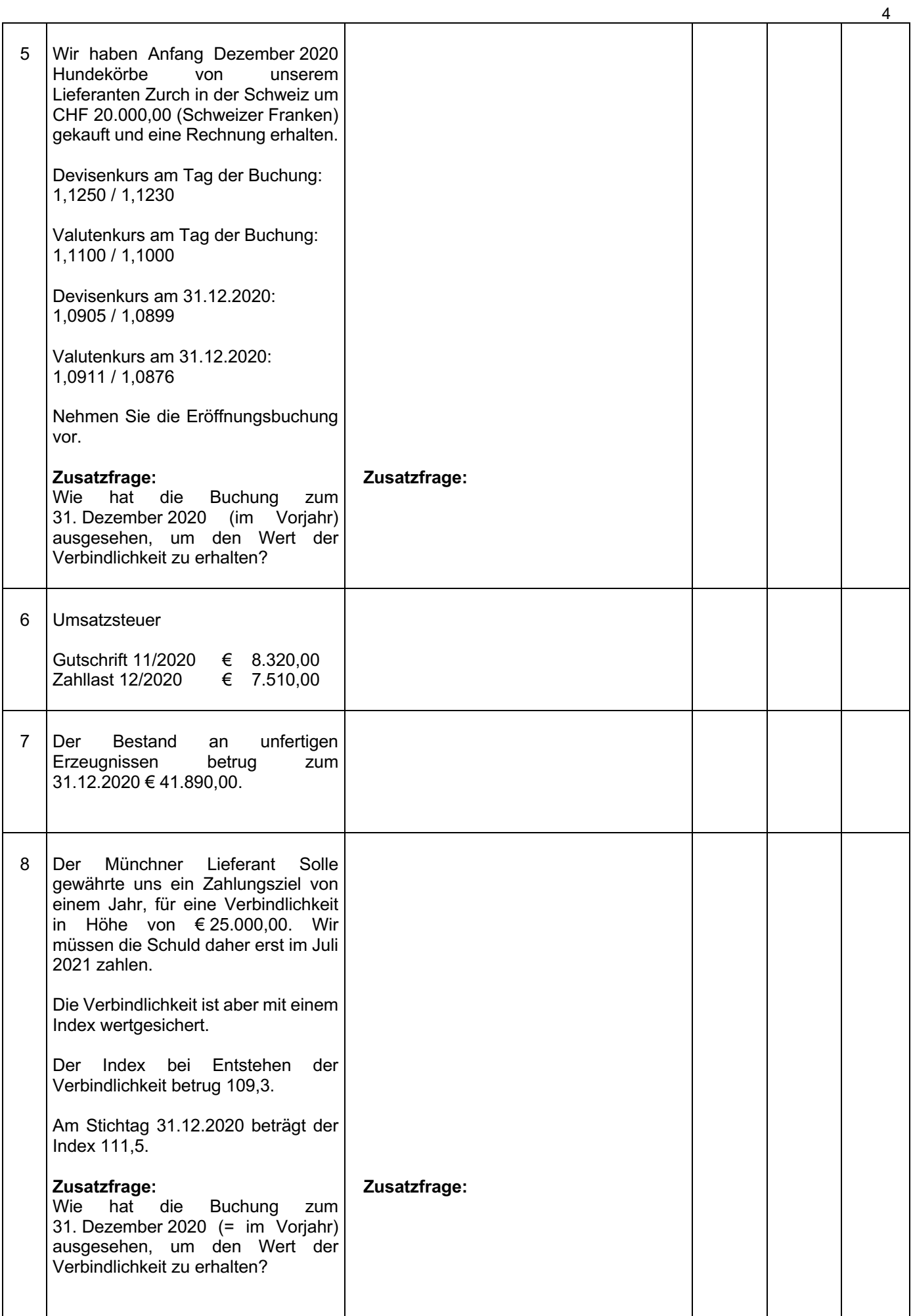

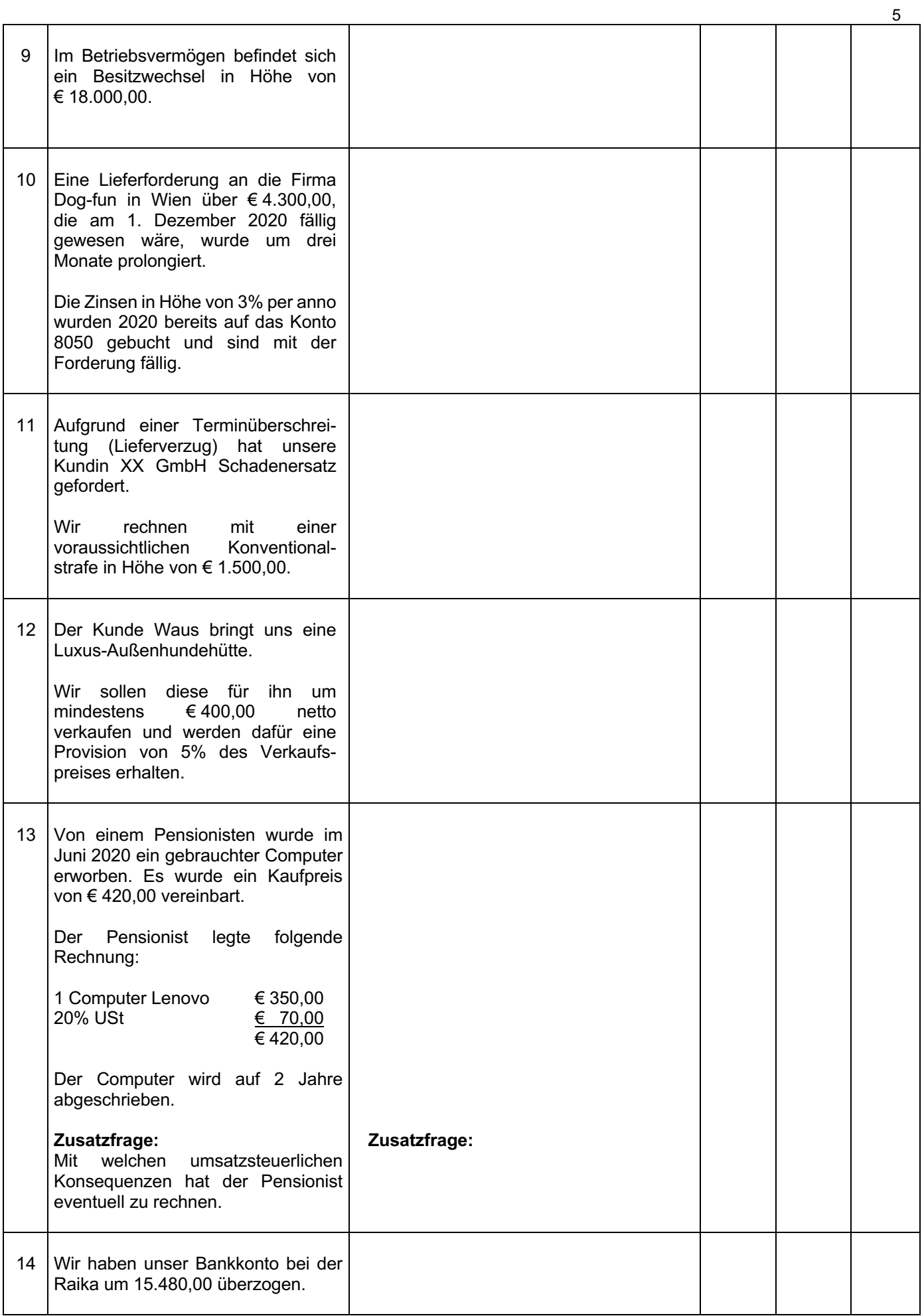

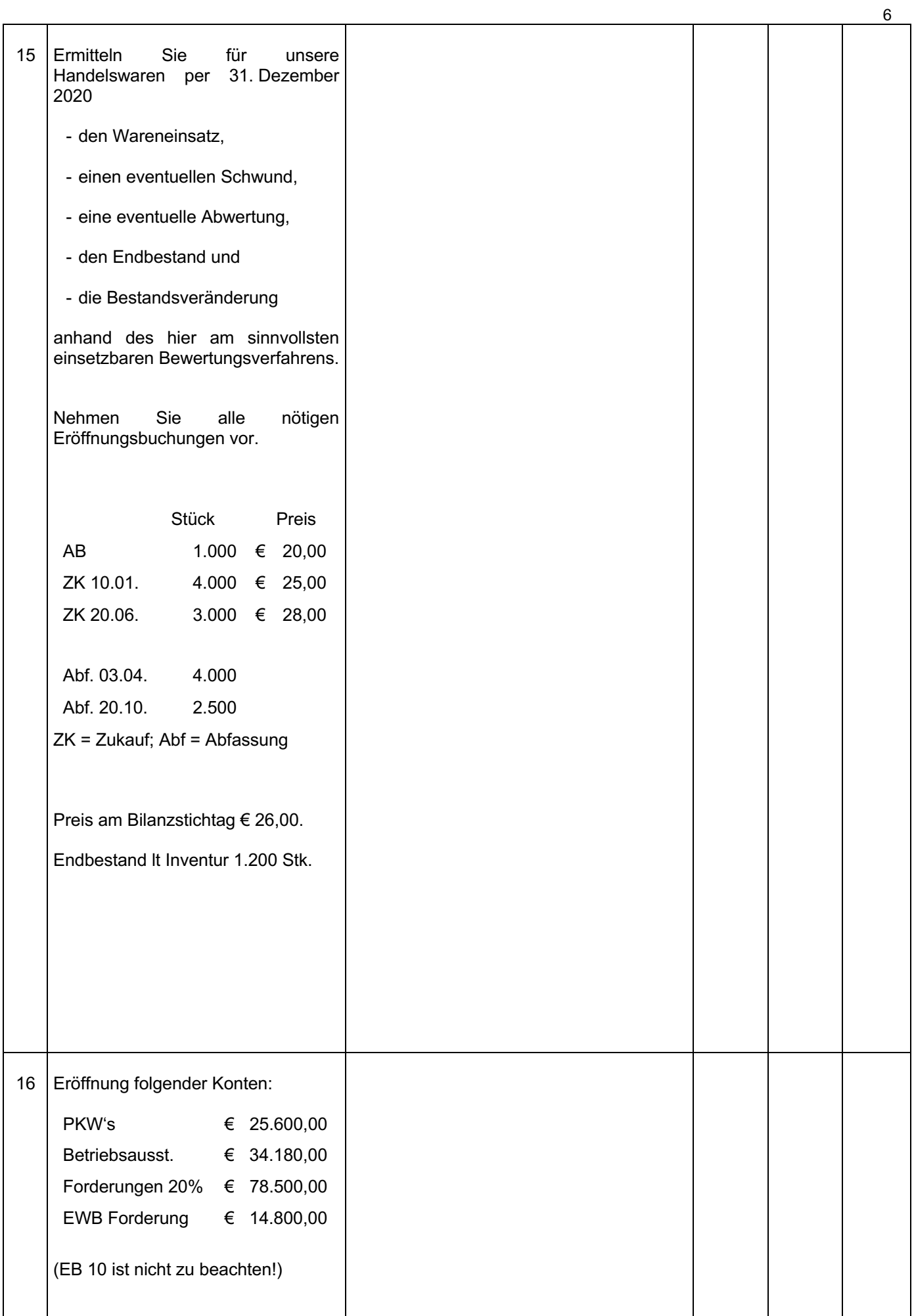

# **III. Laufende Buchungen:**

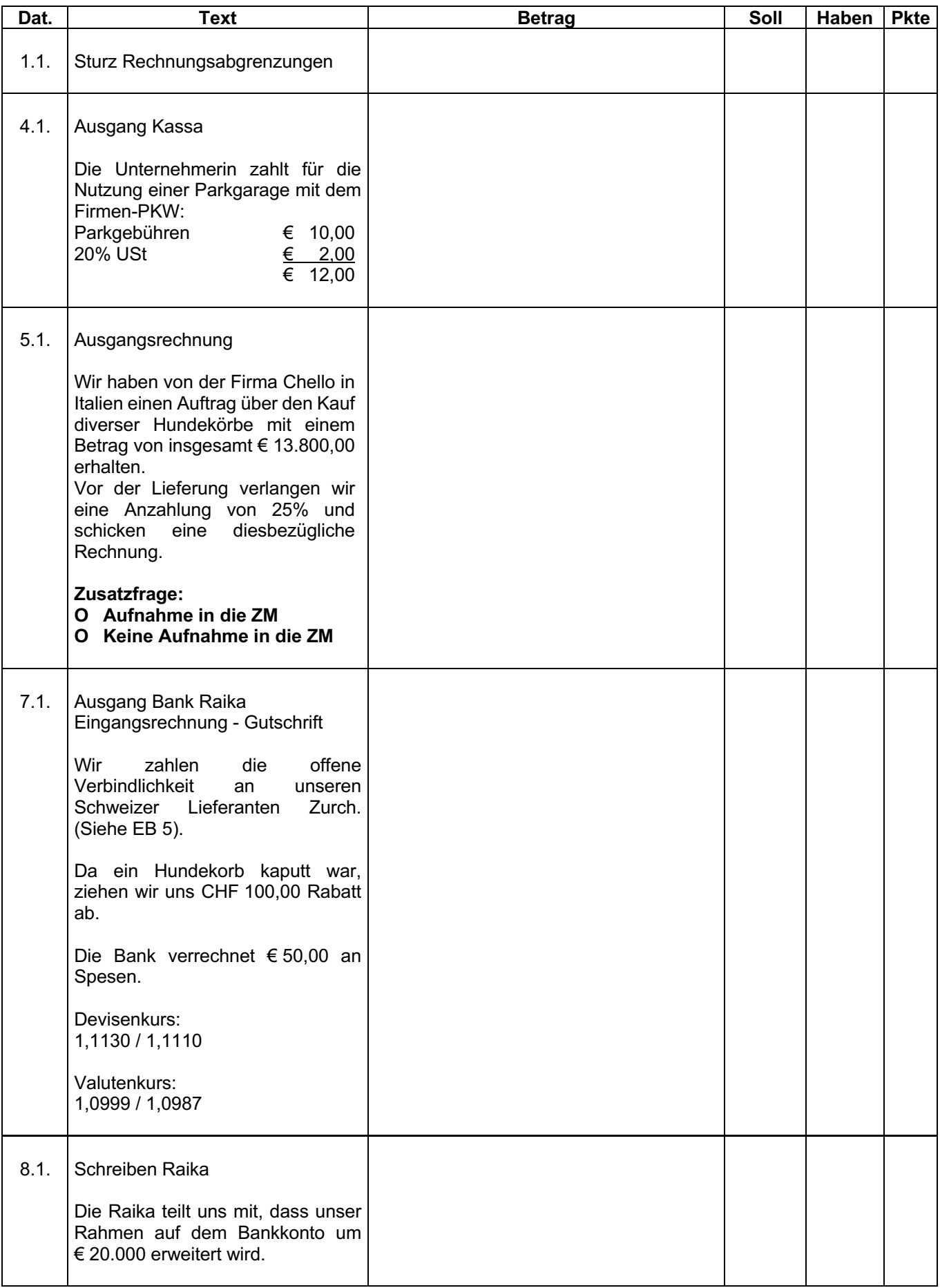

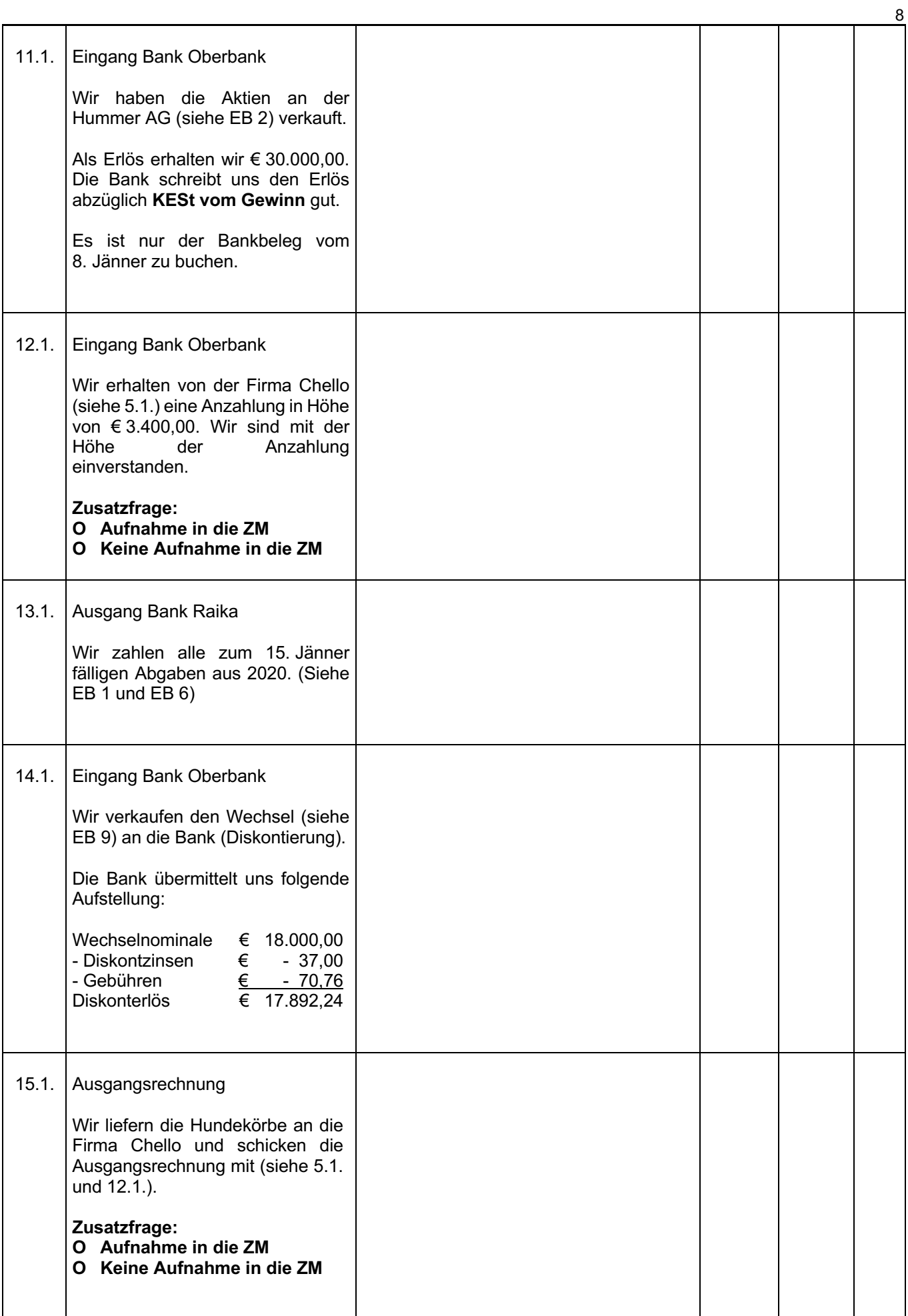

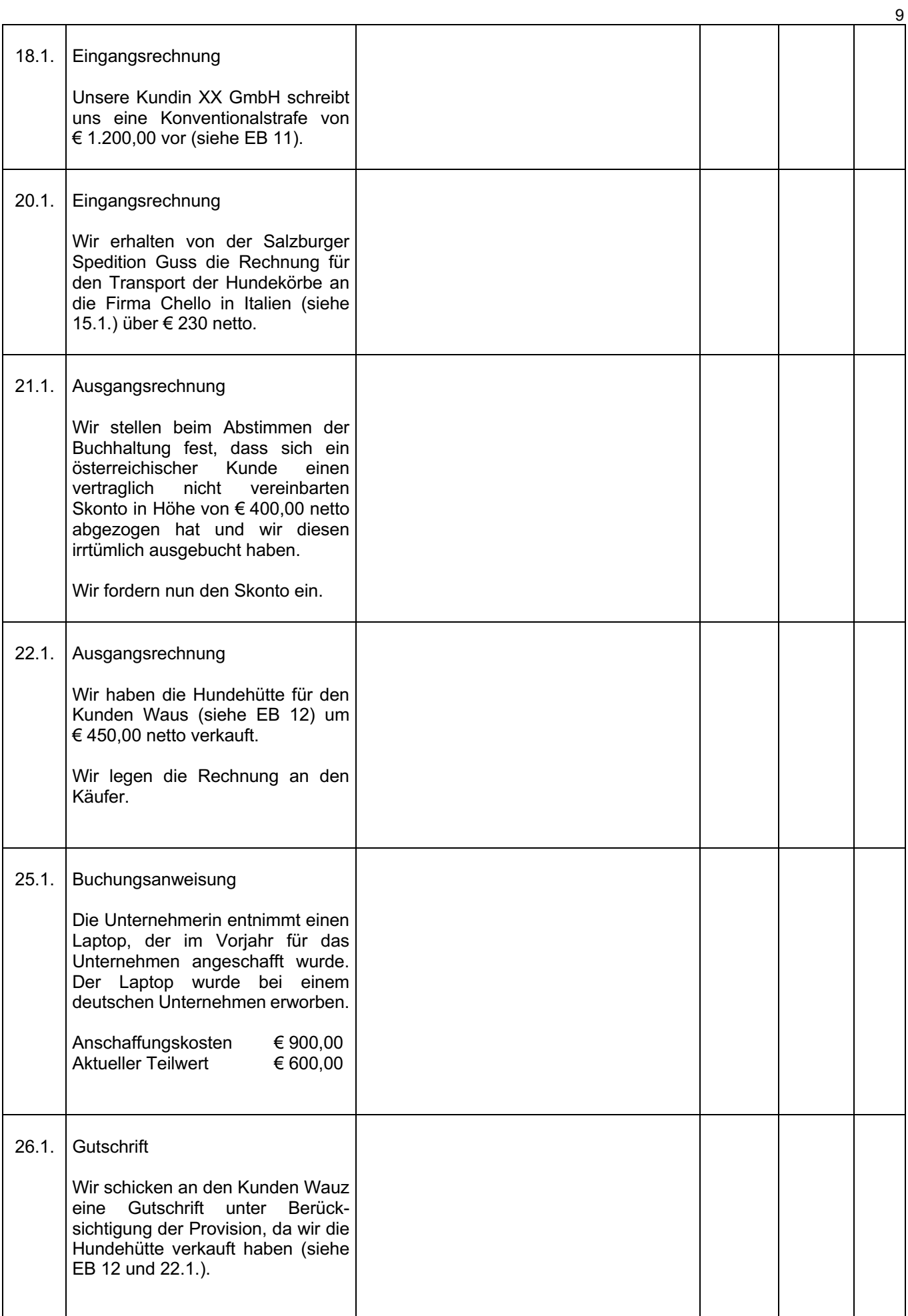

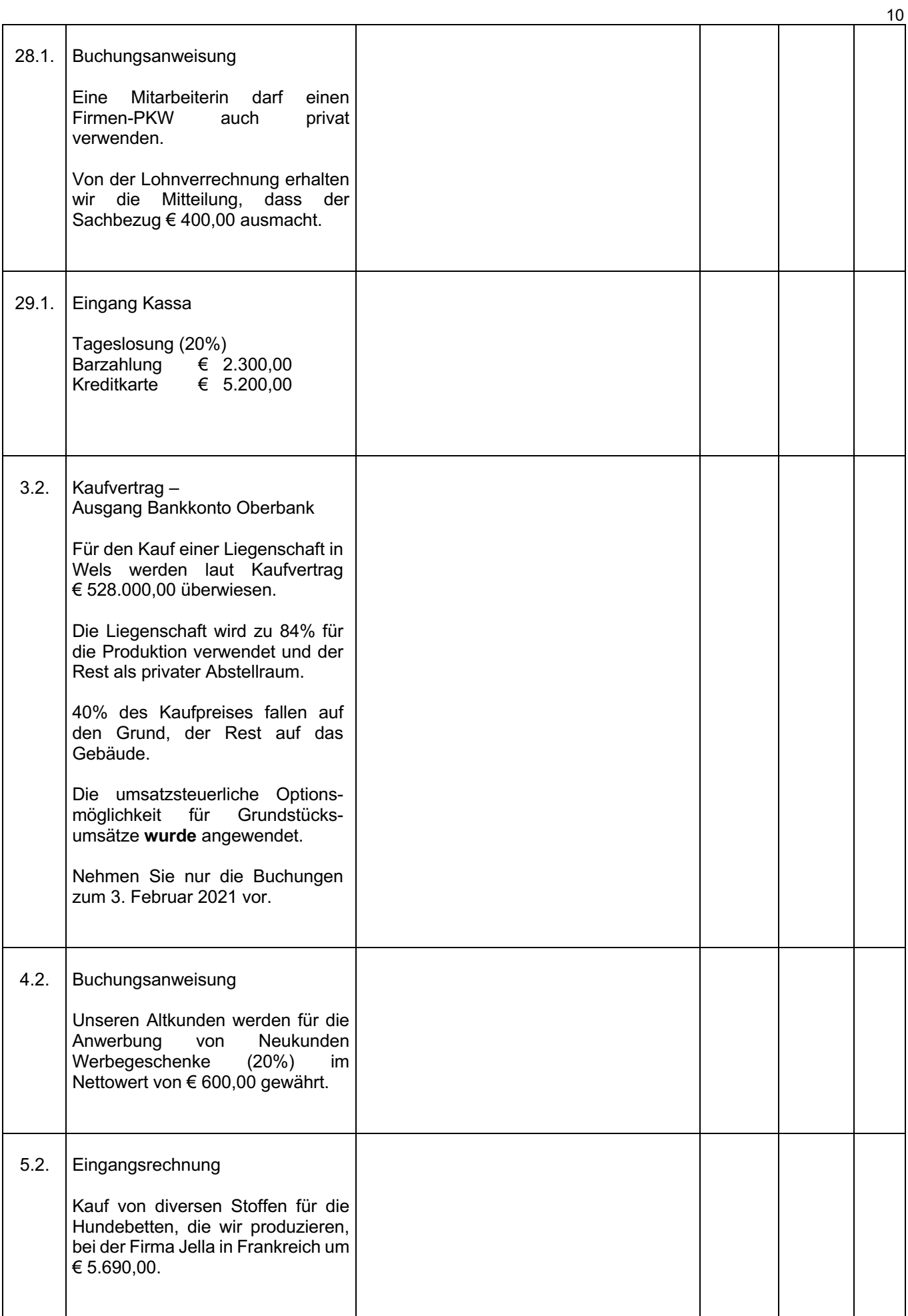

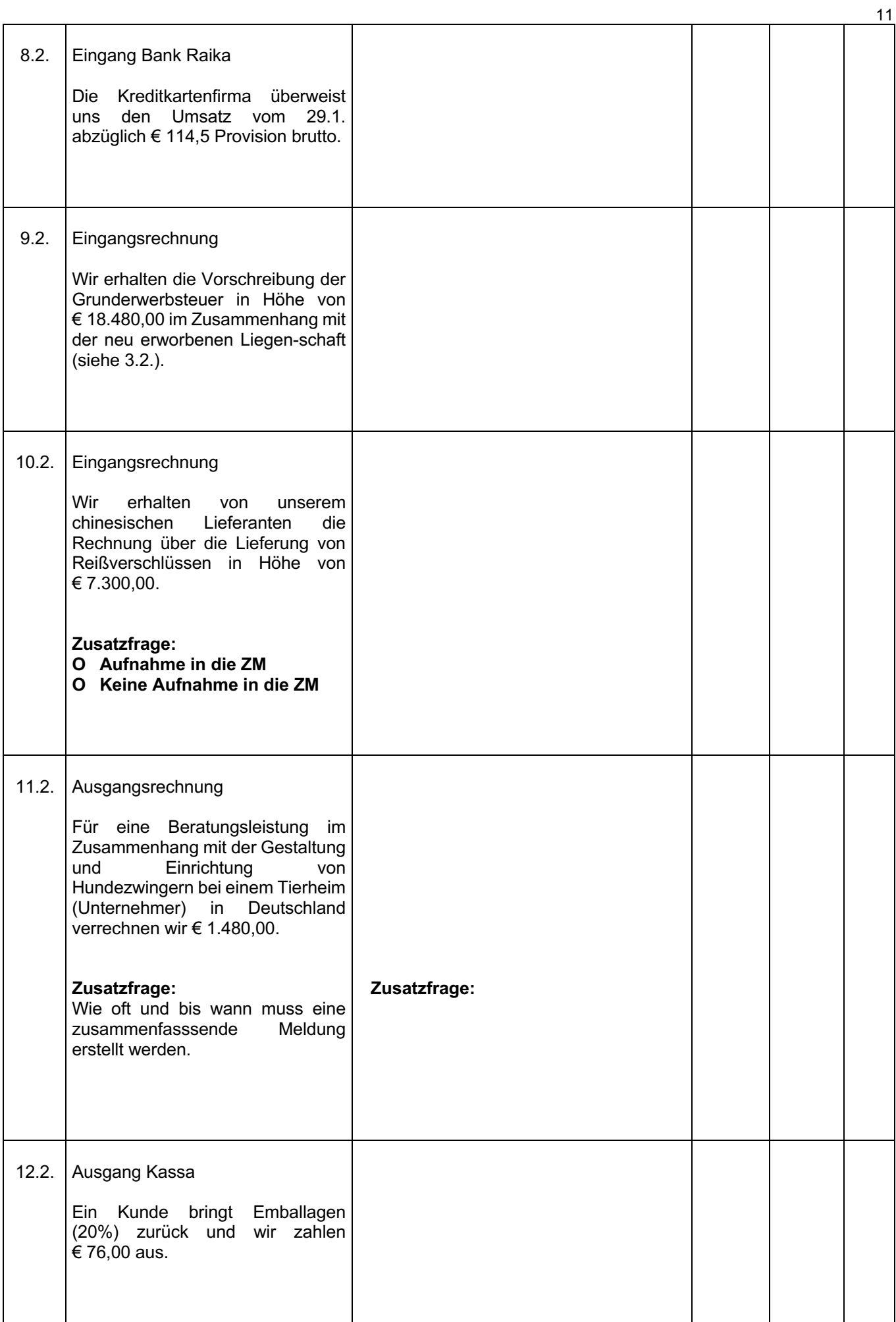

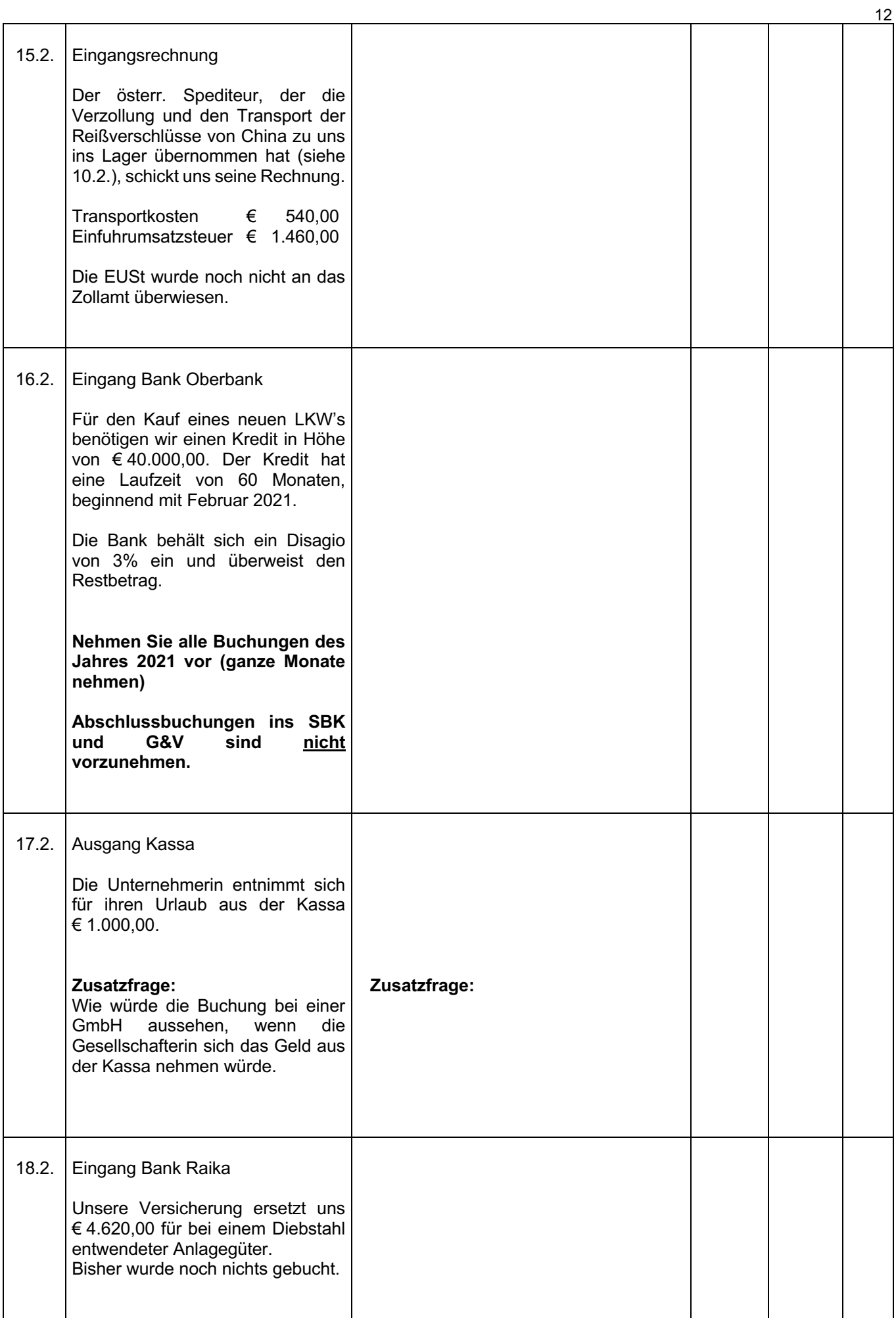

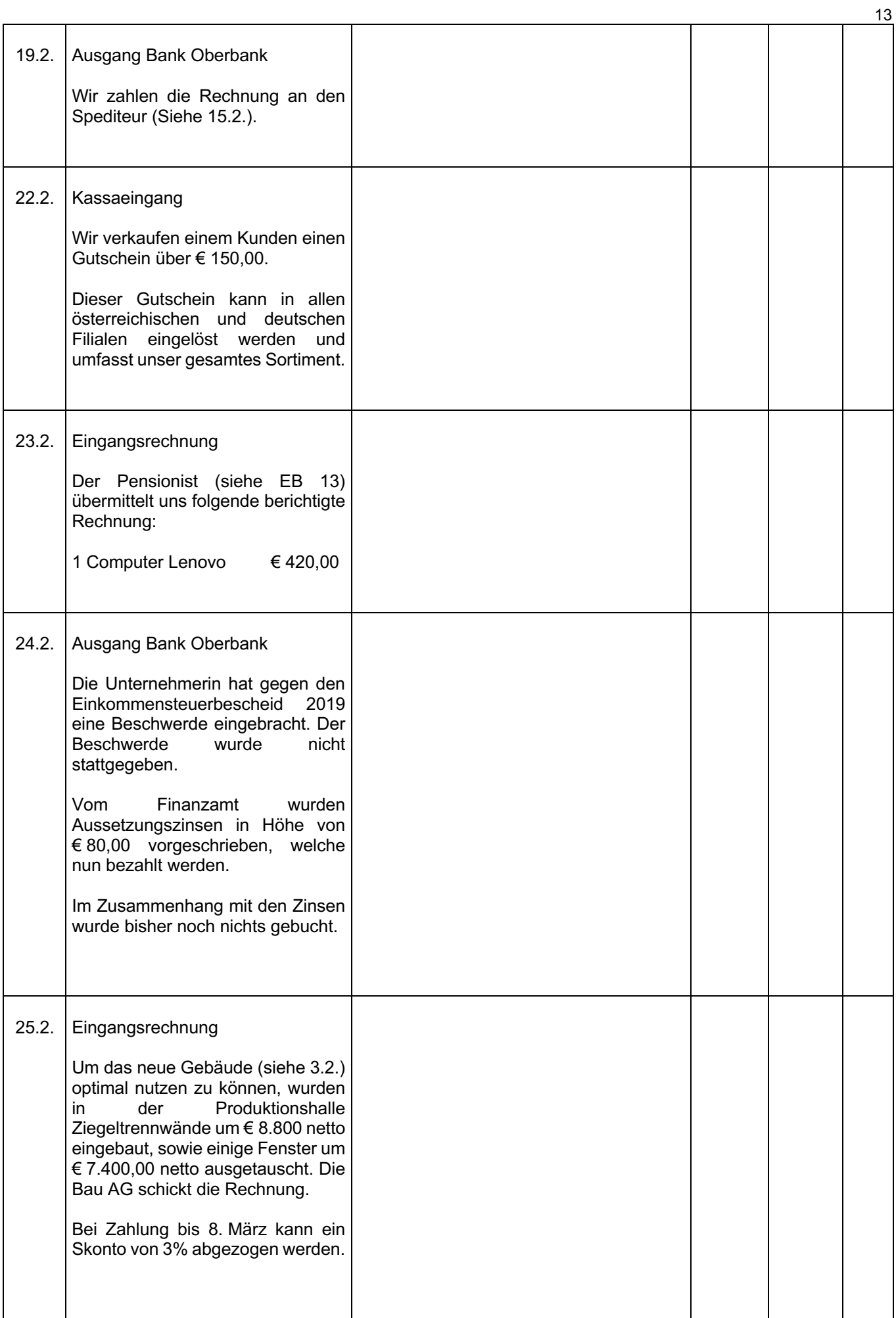

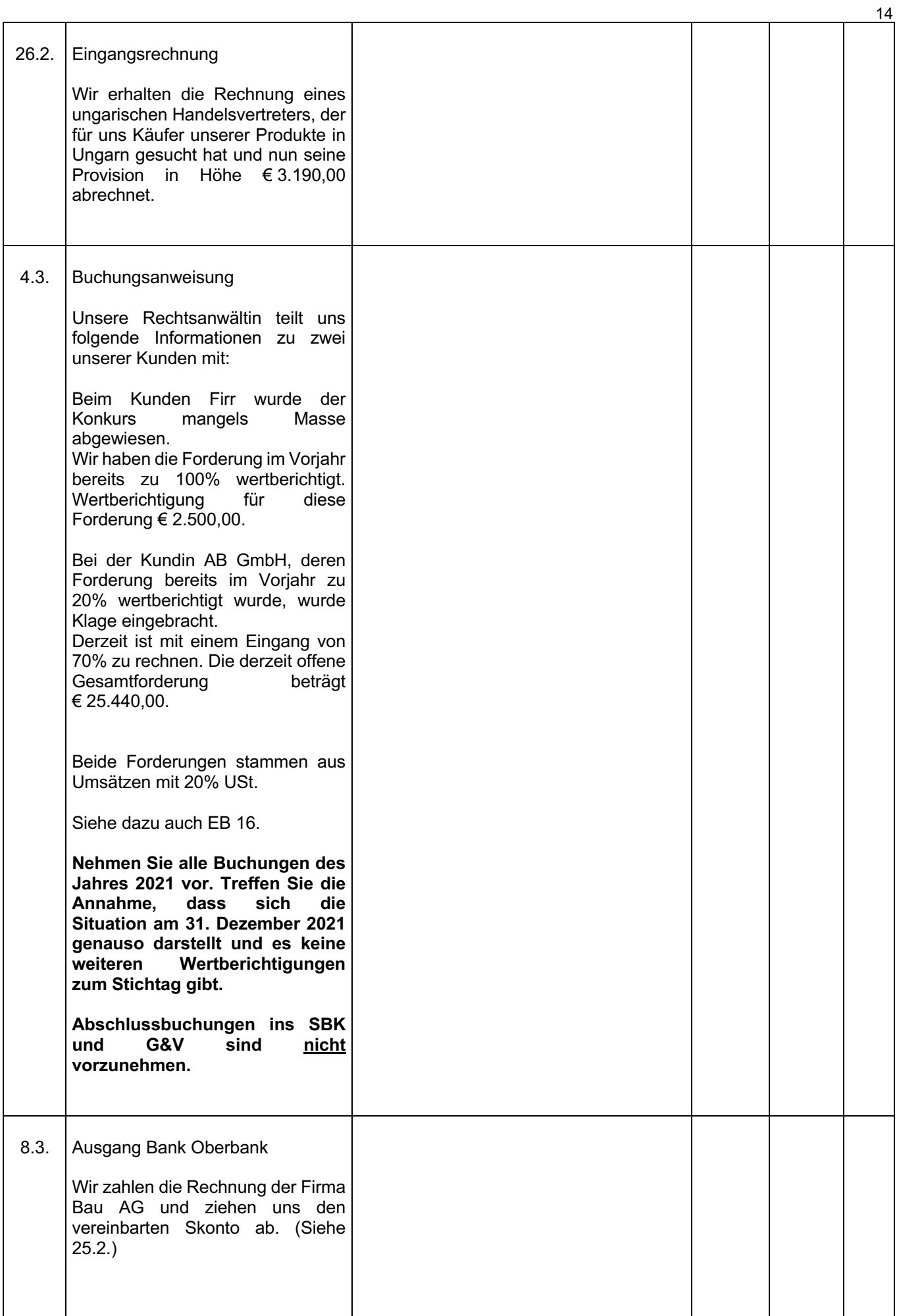

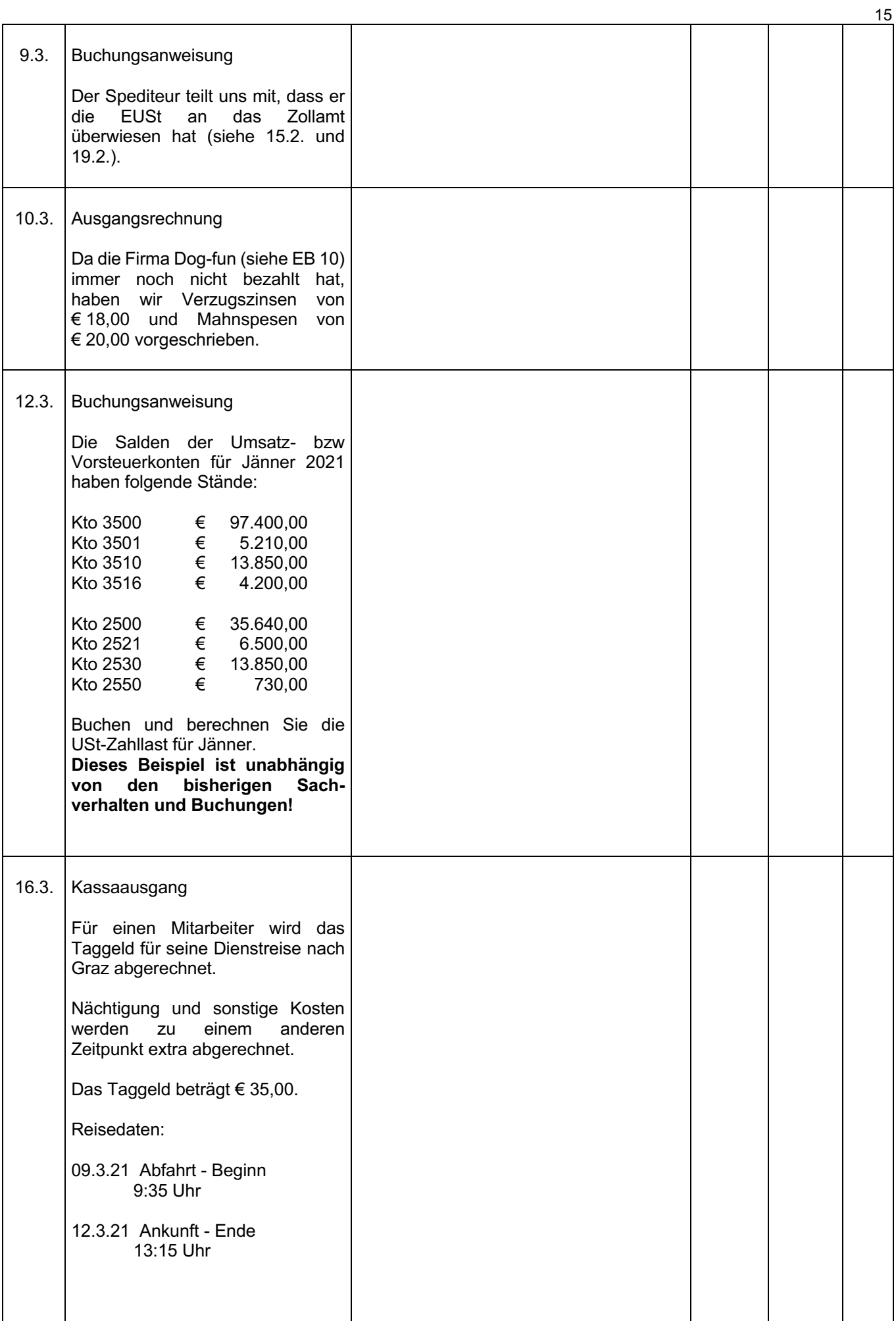

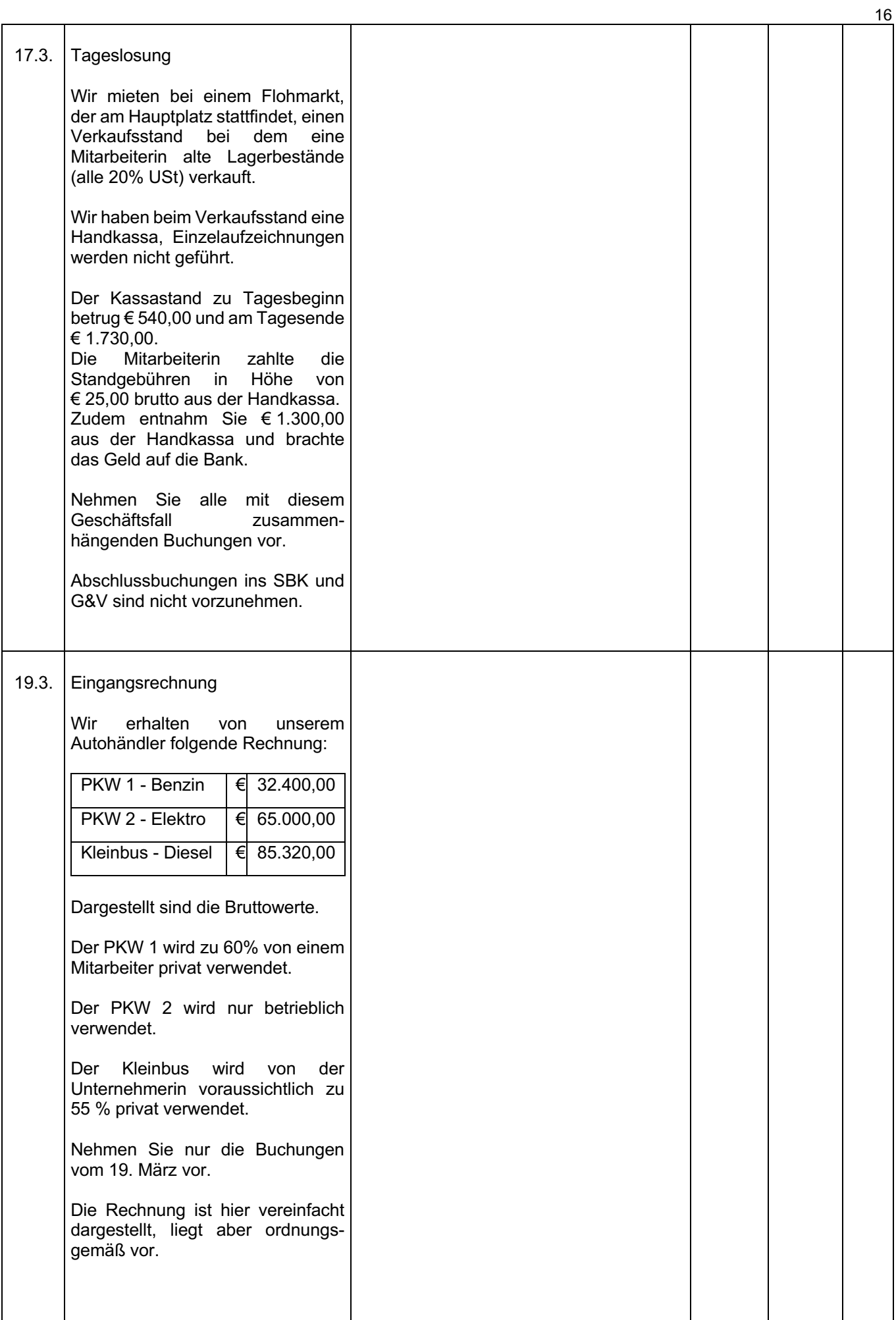

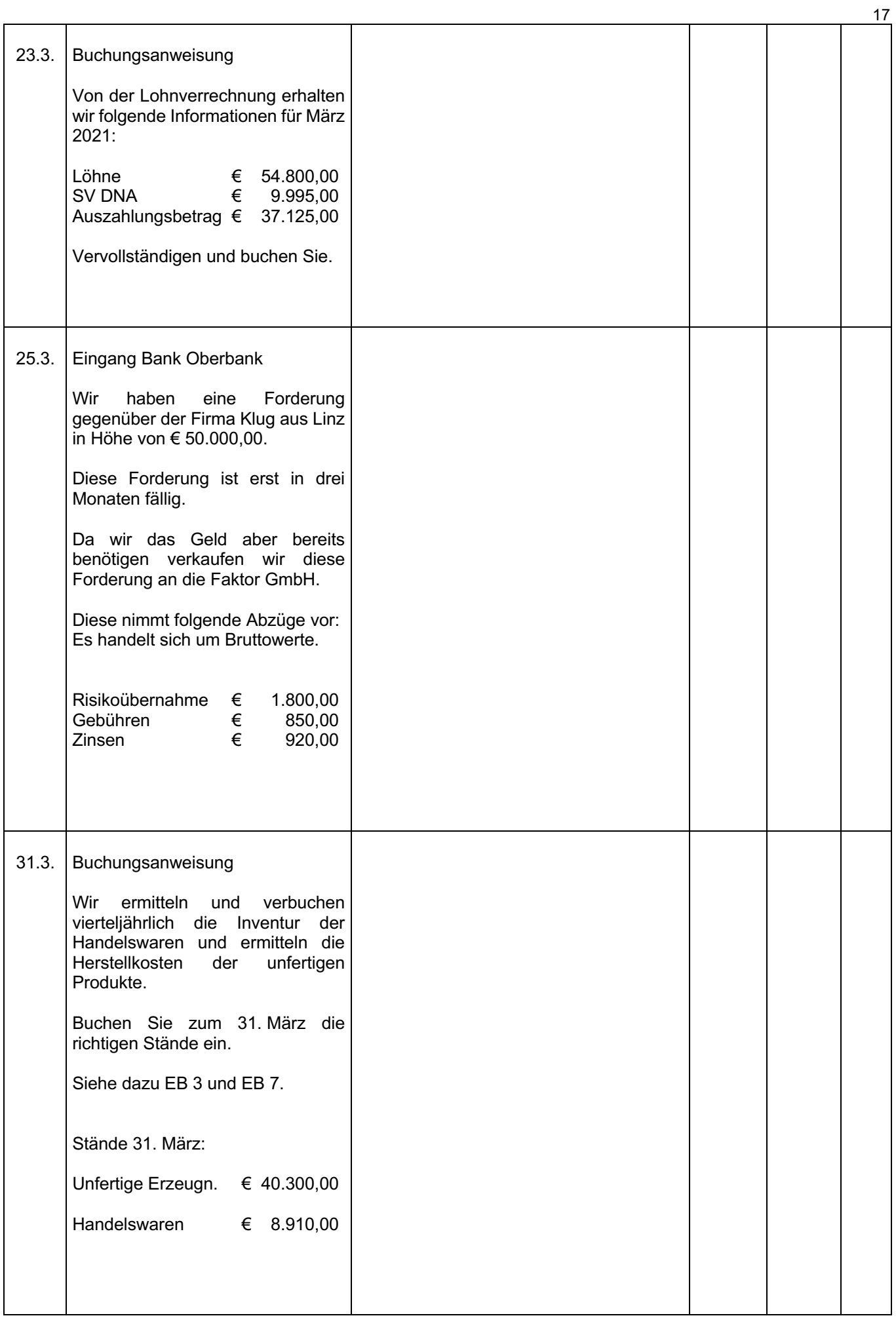

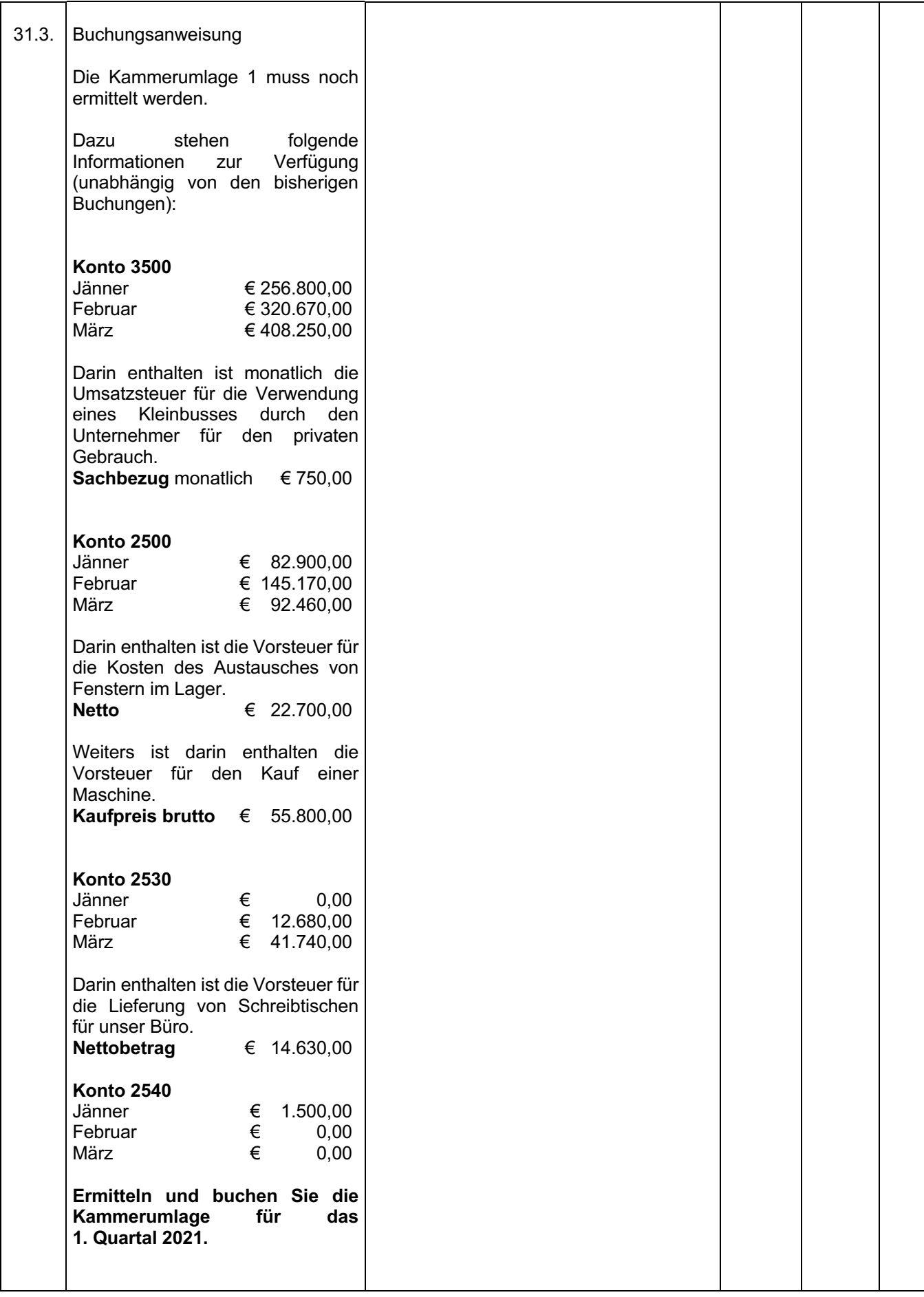

## **IV. Umsatzsteuervoranmeldung**

Achtung: Dieses Beispiel ist unabhängig von den bisherigen Sachverhalten und Buchungen!

#### **Aufgabe:**

- **Füllen Sie die beigelegte Umsatzsteuervoranmeldung (Seiten 22 bis 25) aus und ermitteln Sie die Zahllast/Gutschrift.**
- **Ein Verbuchen der Geschäftsfälle bzw. eine Kontierungen sind NICHT vorzunehmen!!**

Allgemeine Daten:

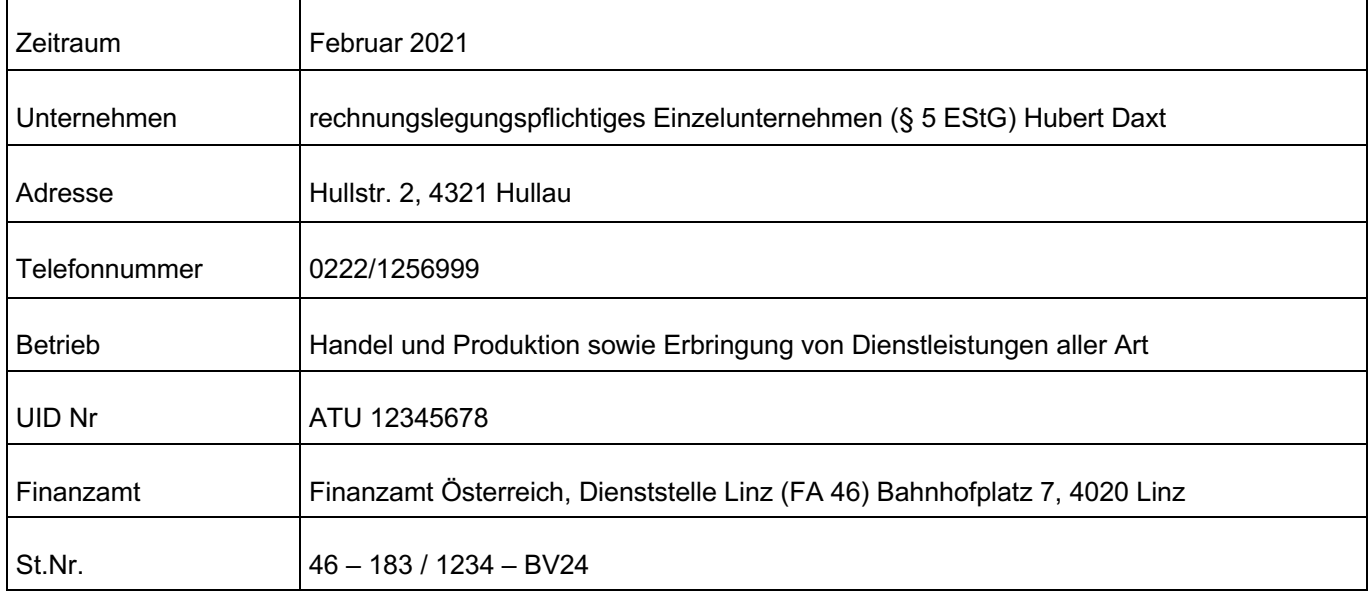

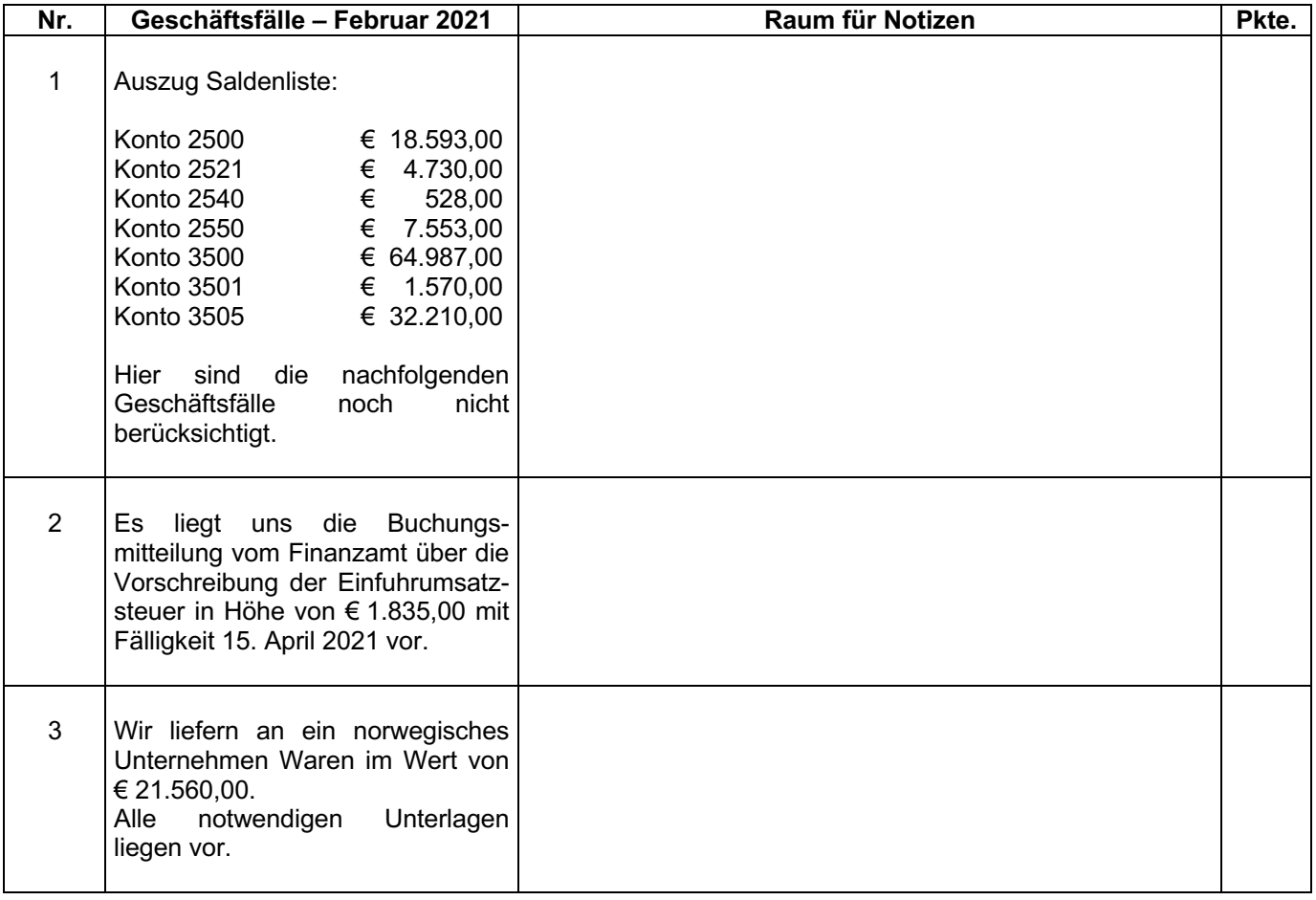

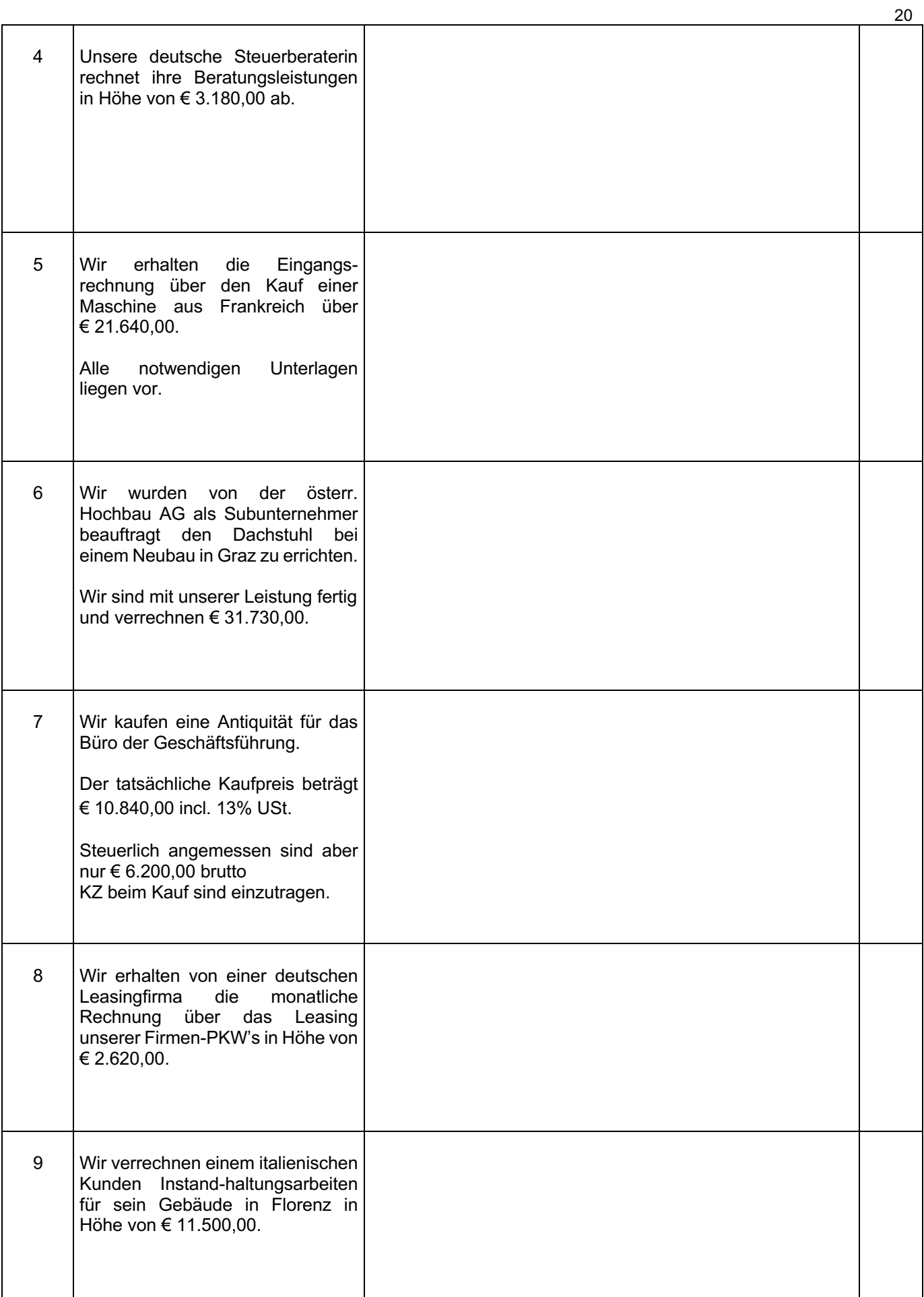

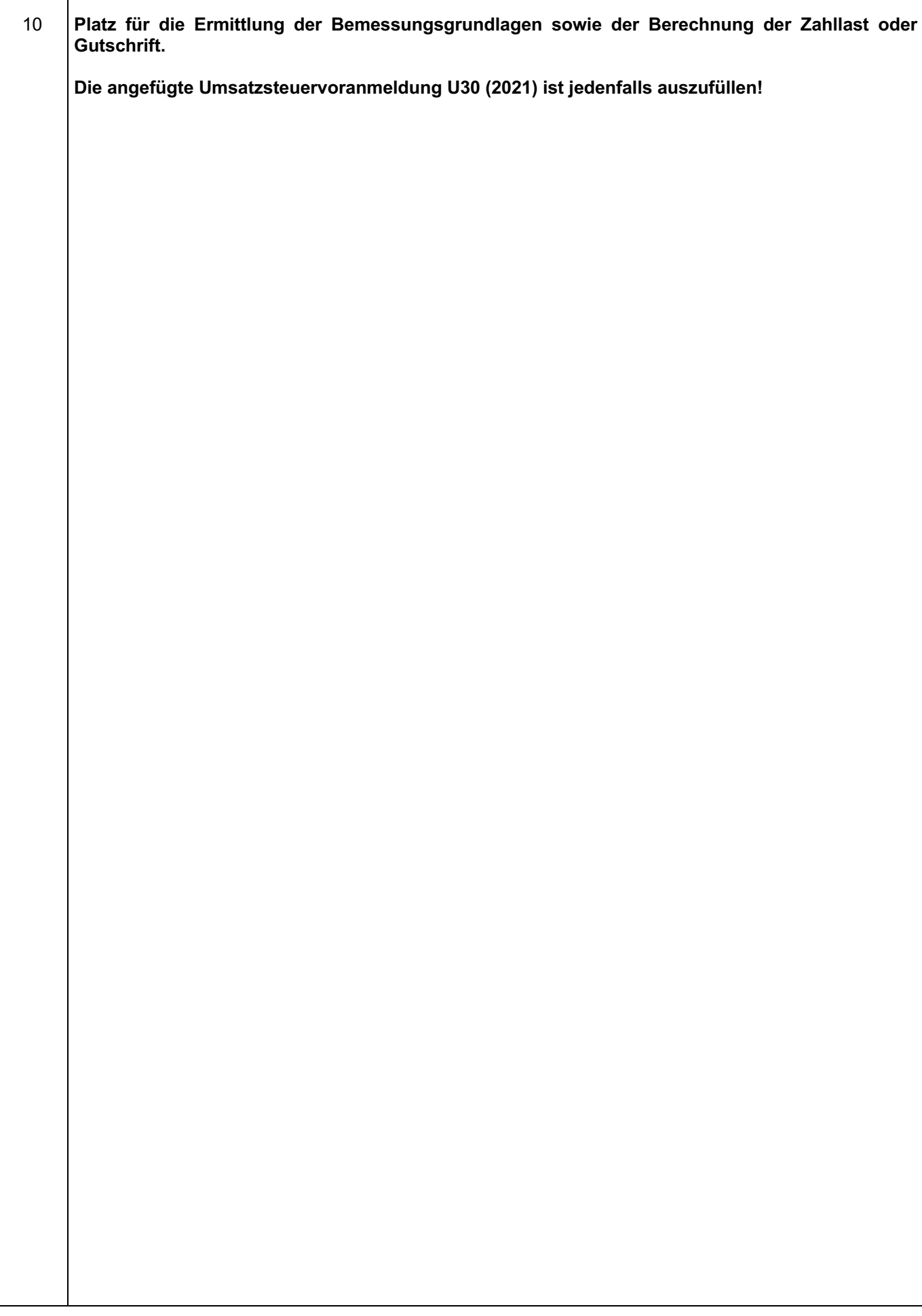

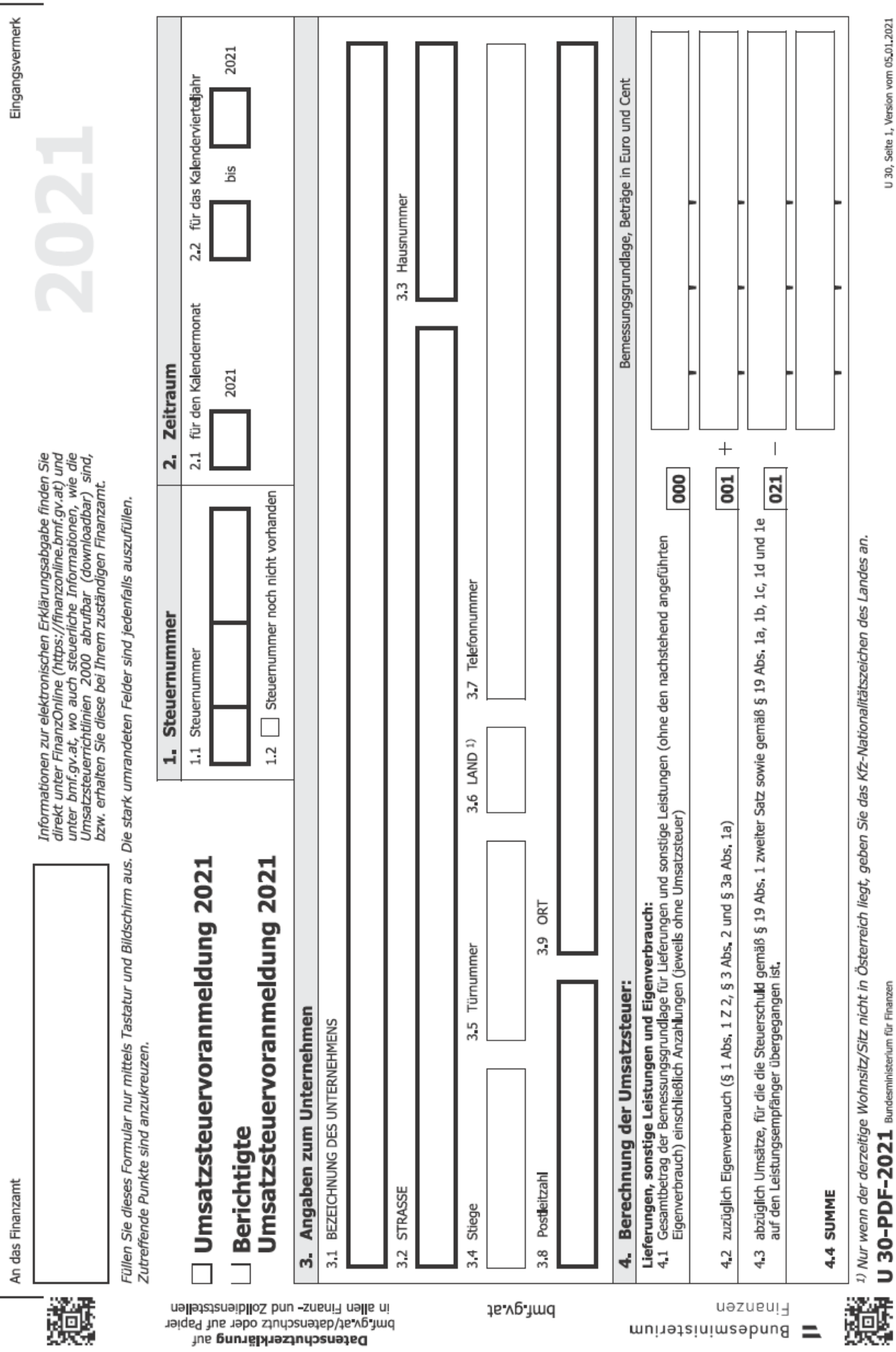

 $\frac{5}{11}$  $\frac{1}{2}$ 

22

Frühjahr 2021, 11.04.2021

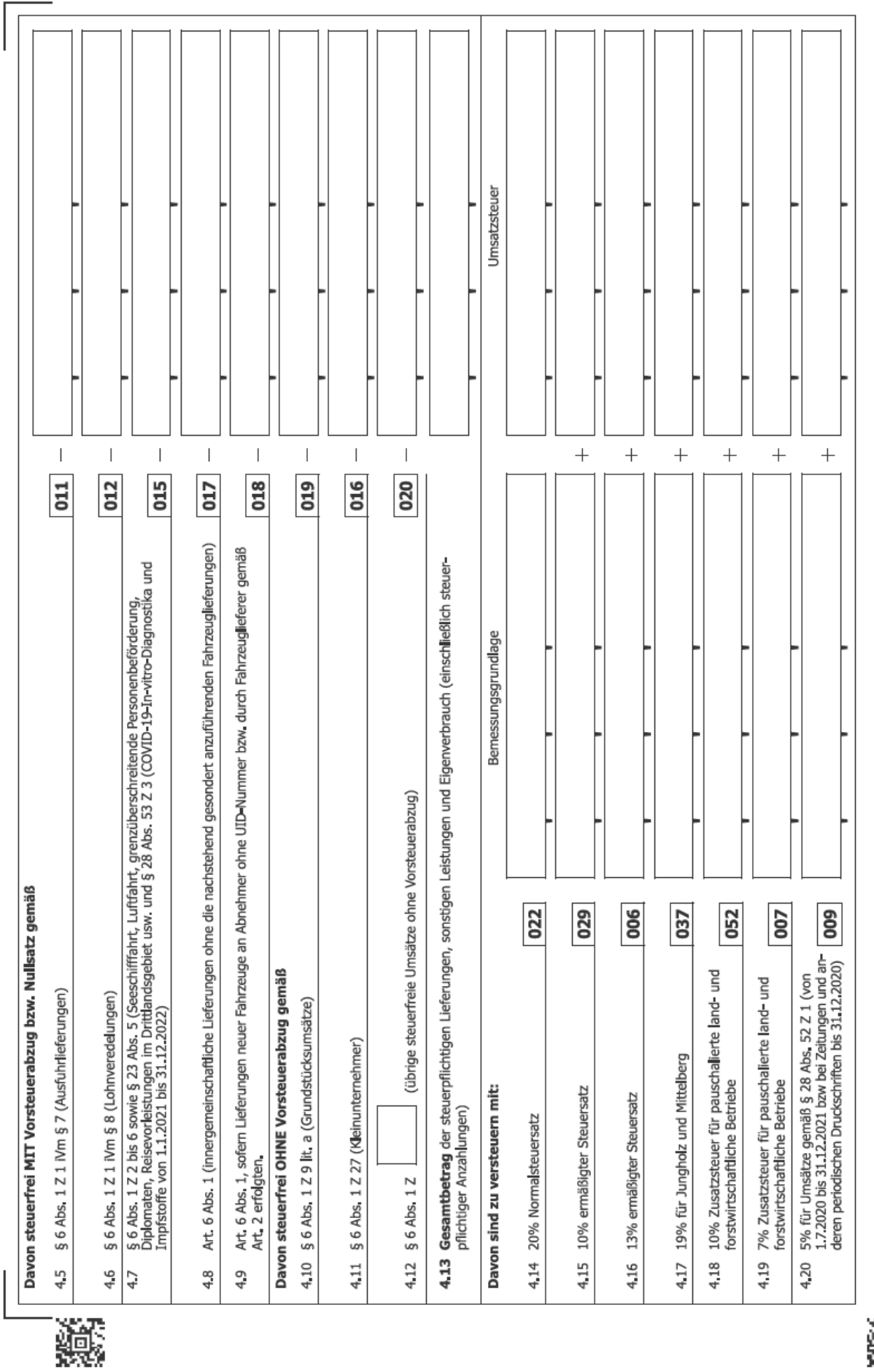

U 30, Seite 2, Version vom 05.01.2021

23

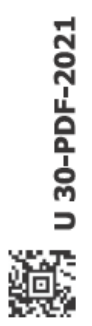

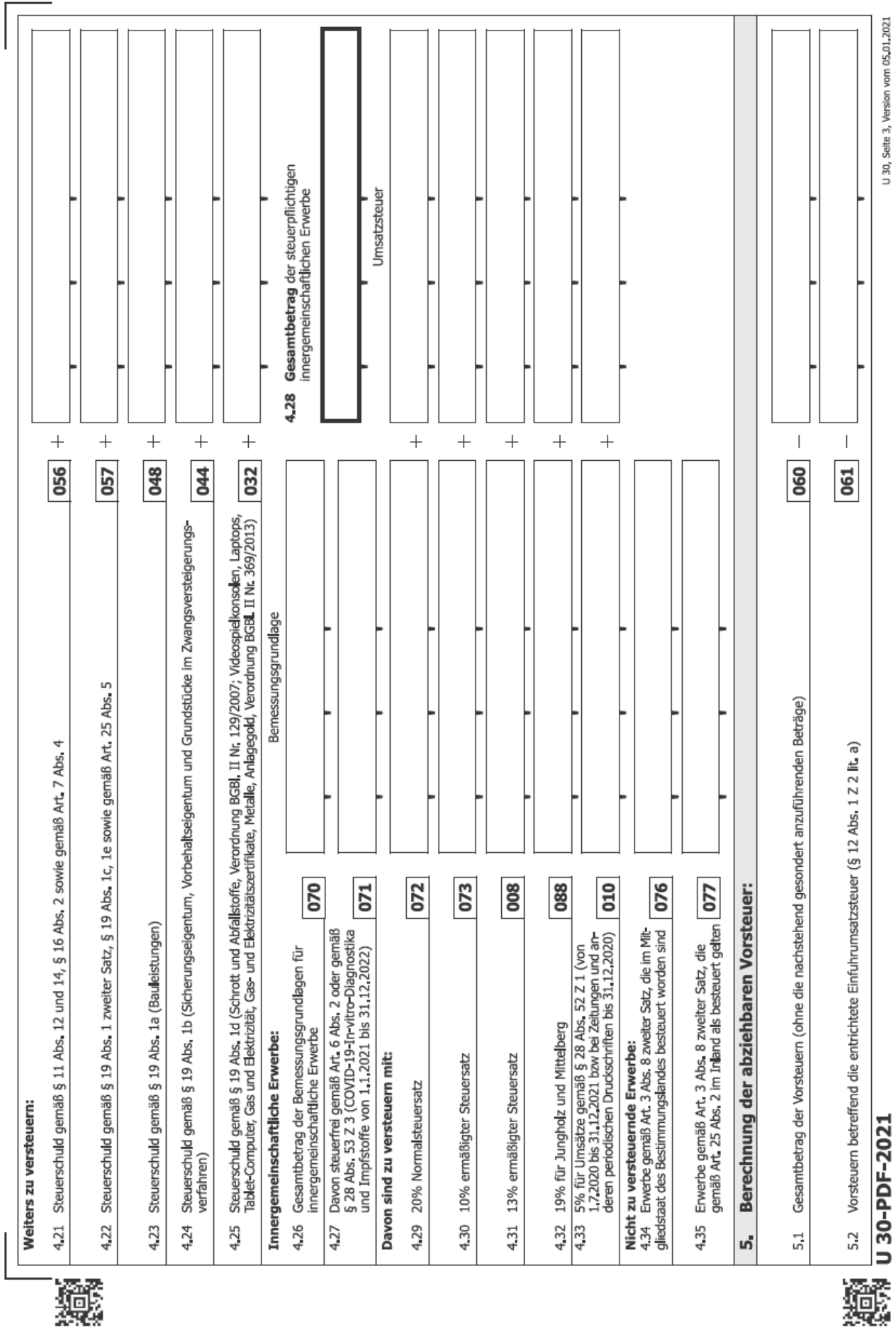

玁

24

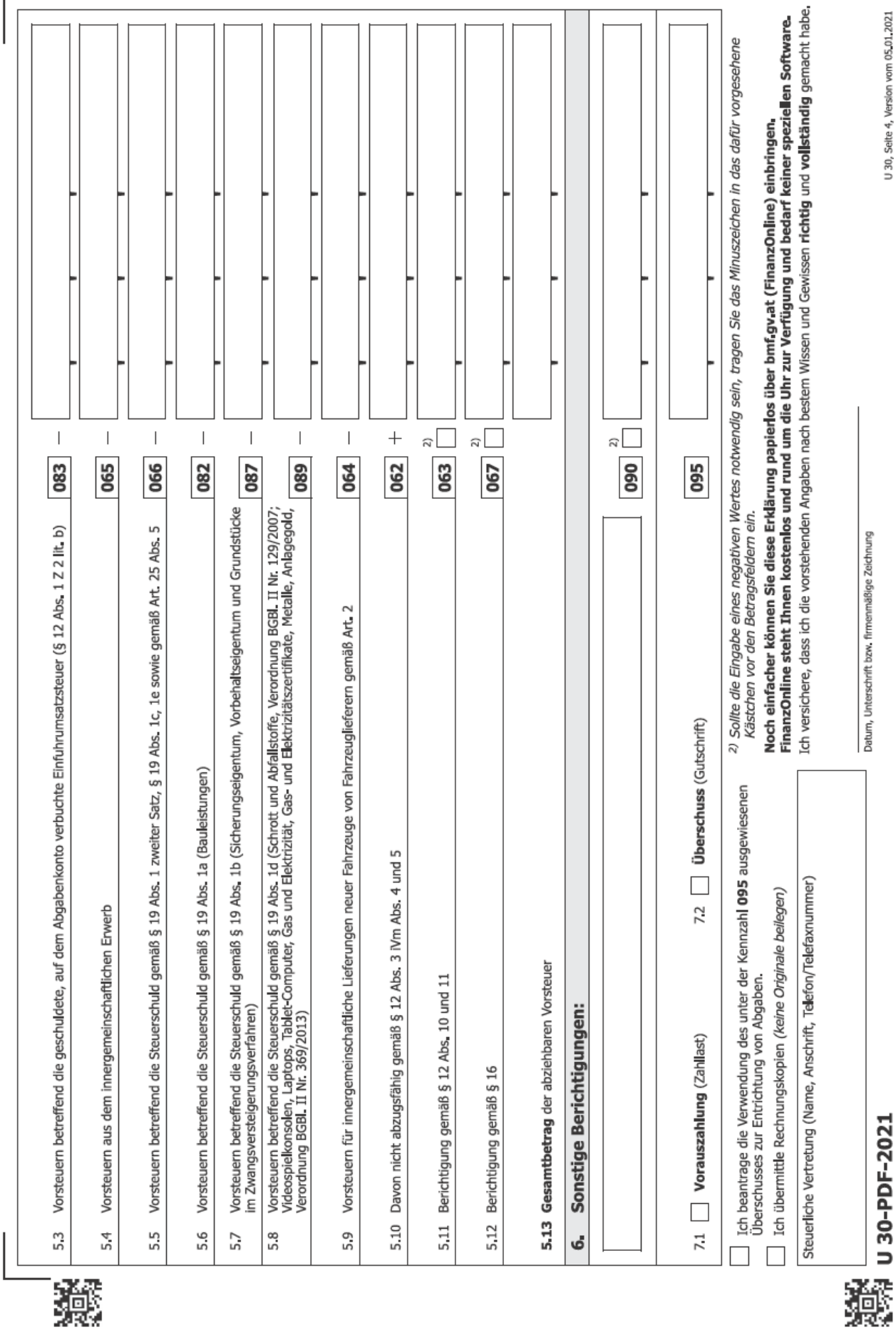

25

## **V. Einnahmen/Ausgaben-Rechnung**

#### 1. Einnahmen-Ausgaben Rechnung 2020

Frau Liliane Moser betreibt in Linz ein Strickwarengeschäft. Sie ermittelt ihr Betriebsergebnis im Rahmen einer Einnahmen-/Ausgaben-Rechnung (Nettomethode) gemäß § 4 Abs. 3 EStG.

Im Jahr 2020 hat sie folgende Betriebseinnahmen und Betriebsausgaben erzielt (alle Angaben sind inklusive Umsatzsteuer sofern beim Betrag nichts anderes angeführt wird).

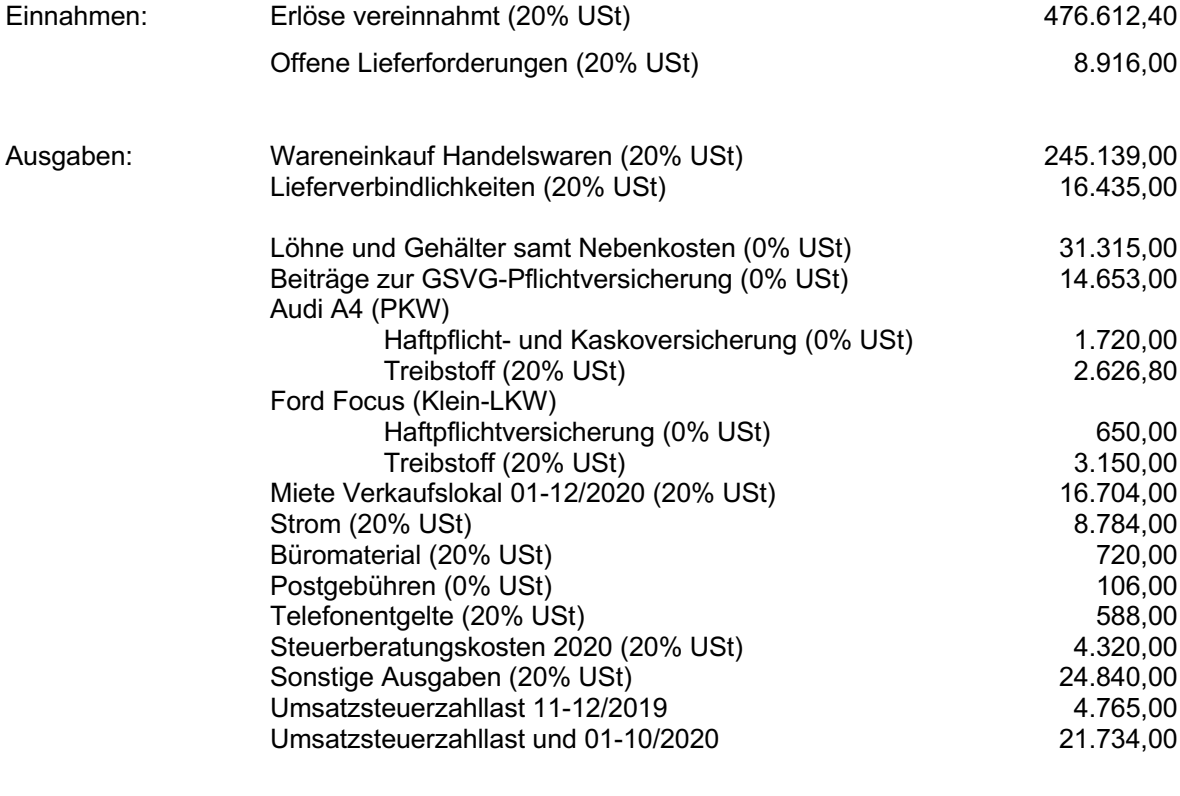

Offene Lieferverbindlichkeiten (20% USt) 12.336,00

#### **Weiters sind in den Aufzeichnungen bzw. oben angeführten Beträgen noch nicht enthalten bzw. wurden noch nicht berücksichtigt:**

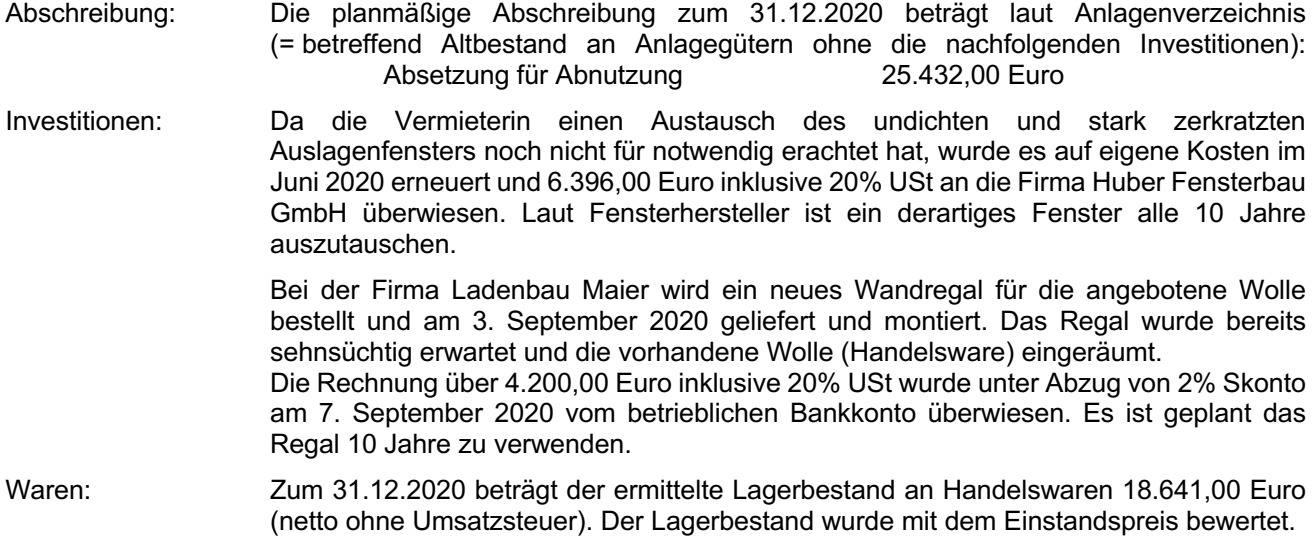

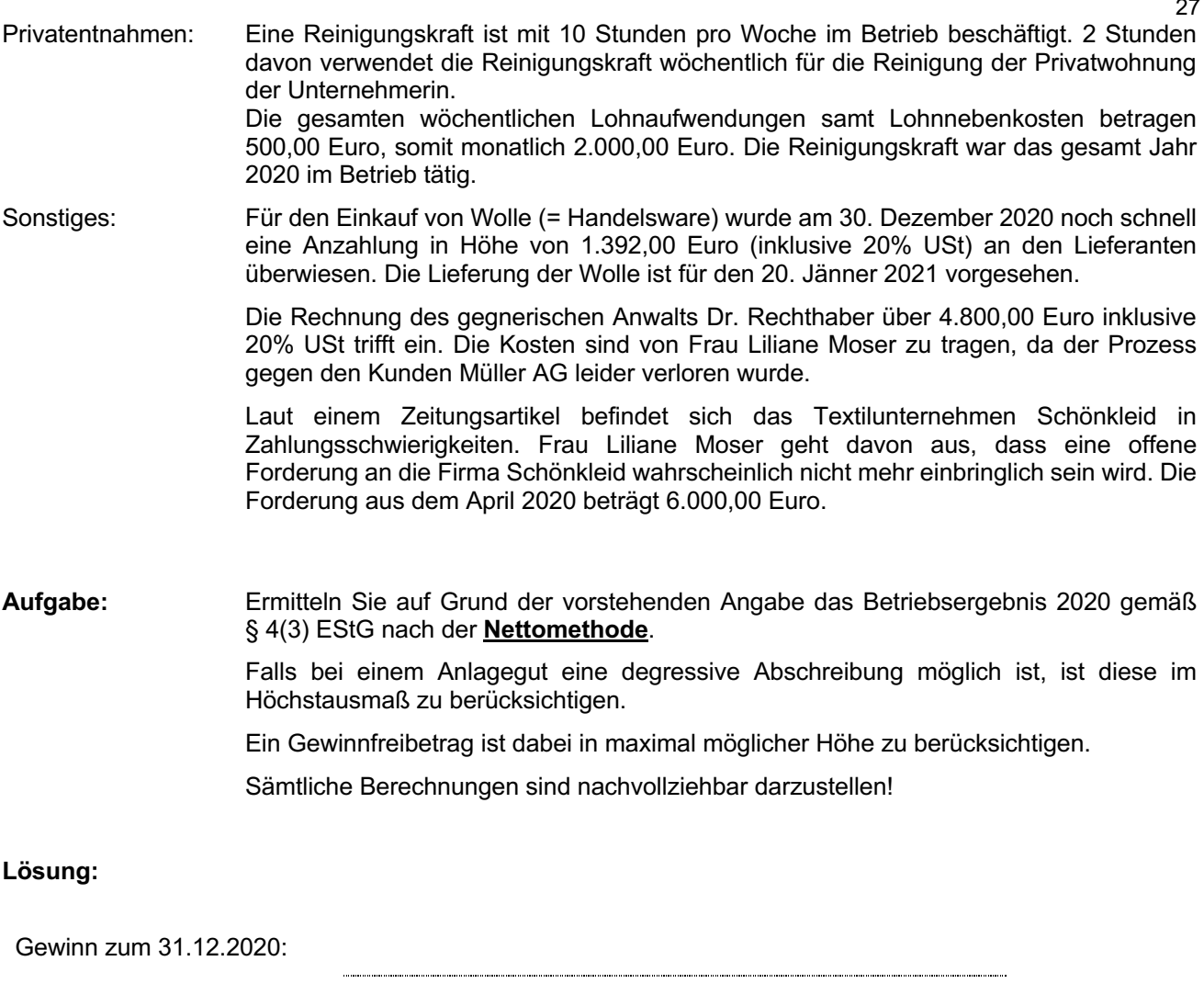

Verlust zum 31.12.2020 

**Gewinnermittlung:**

# 2. Unterschied zwischen Einnahmen-Ausgaben-Rechnung und Bilanzierung

Welche erfolgsmäßigen Auswirkungen haben die nachfolgenden Geschäftsfälle im Rahmen der Einnahmen-Ausgaben-Rechnung bzw. der doppelten Buchführung?

Stellen Sie die entsprechenden Erfolgsauswirkungen zum 31.12.2020 in der jeweiligen Spalte dar.

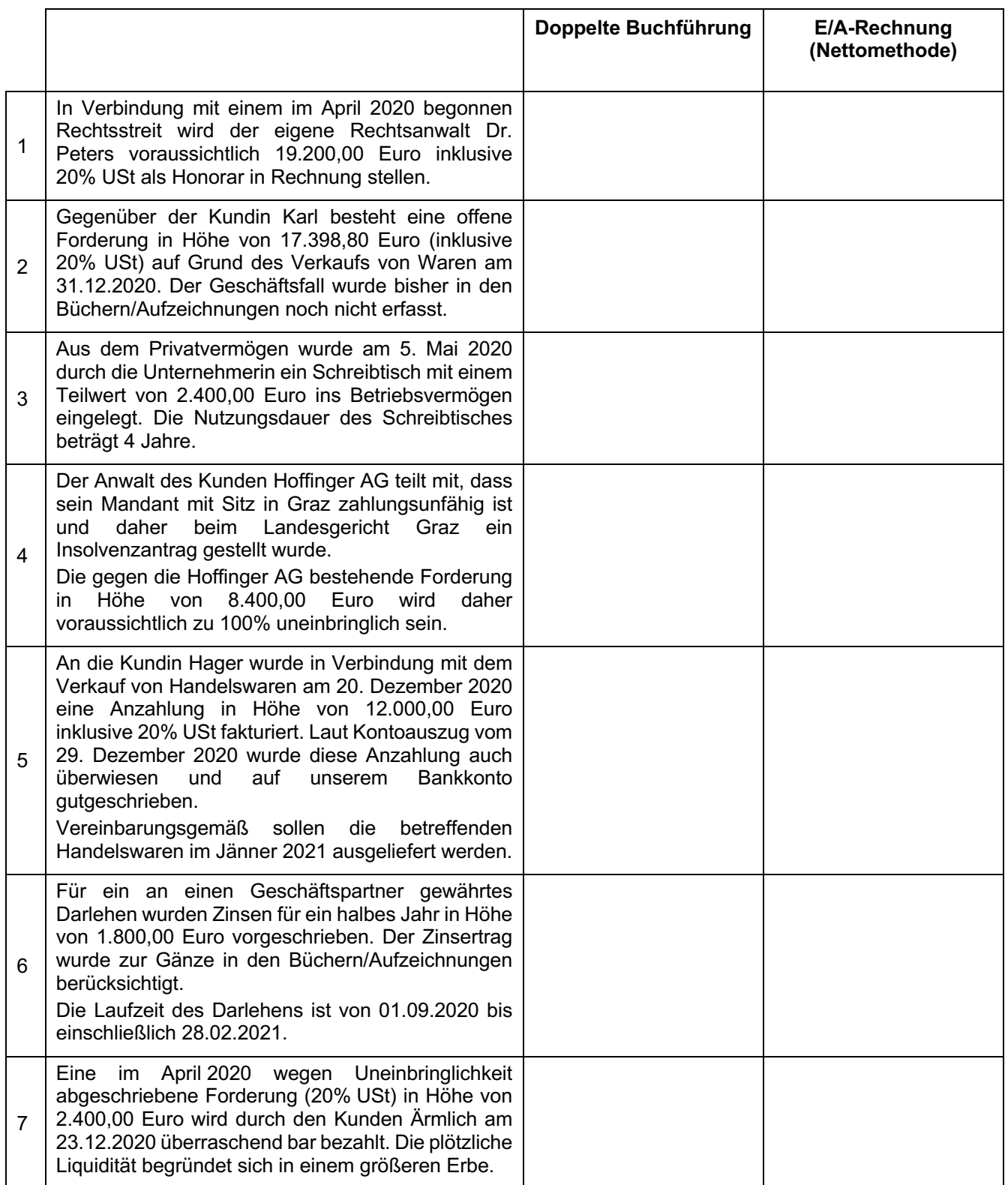

#### 3. Zulässigkeit einer Einnahmen-Ausgaben-Rechnung

Das am 01. Jänner 2020 gegründete Unternehmen David Spindi GmbH beschäftigt sich mit dem Verkauf von Elektrogeräten. Im Rahmen der Unternehmensgründung fragt Herr Spindi bei seiner Steuerberaterin nach, ob das Betriebsergebnis 2020 mit einer Einnahmen-Ausgaben-Rechnung gemäß § 4 Abs. 3 EStG ermittelt werden darf.

Der Jahresumsatz des Unternehmens wird 2020 voraussichtlich bei rund 410.000,00 Euro liegen. Die steuerliche Vertretung des Unternehmens gibt dazu folgende Auskunft: (Zutreffendes bitte ankreuzen)

Das Betriebsergebnis 2020 mit einer Einnahmen-Ausgaben-Rechnung zu ermitteln ist ………….

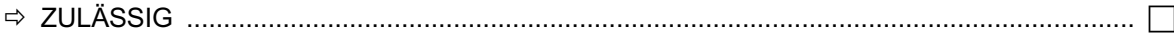

! NICHT ZULÄSSIG .................................................................................................................... c

Begründen Sie Ihre Entscheidung:

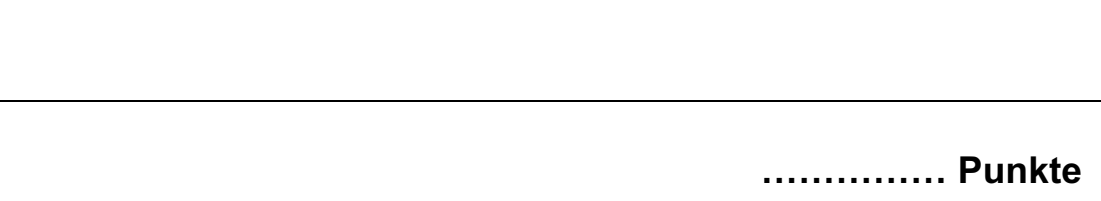

#### 4. Erfassung von Einnahmen

Wann gelten Einnahmen im Rahmen der Einnahmen-Ausgabenrechnung als zugeflossen? (Zutreffendes bitte ankreuzen)

Einnahmen gelten als zugeflossen, wenn ....

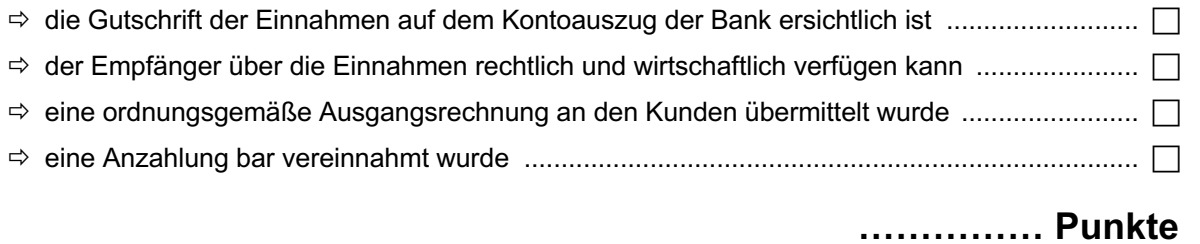

#### 5. Aufzeichnungen eines Einnahmen-Ausgaben-Rechners

Welche Aufzeichnungen hat ein gewerbliches Unternehmen, das sein Betriebsergebnis durch Einnahmen-Ausgaben-Rechnung ermittelt, jedenfalls zu führen? (Zutreffendes bitte ankreuzen)

Ein gewerbliches Unternehmen, das sein Betriebsergebnis durch E/A-Rechnung ermittelt, hat ……

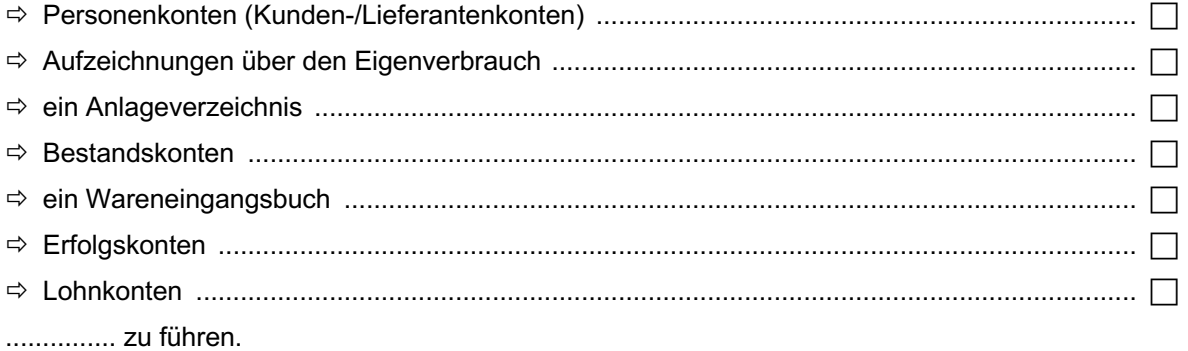

## **VI. Kostenrechnung**

#### 1. Kostenartenrechnung

Die Firma Sonja Schlafgut erzeugt in ihrer Tischlerei in Salzburg Schlafzimmermöbel. Zum 31. Juli 2020 gestaltet sich die Saldenbilanz wie folgt:

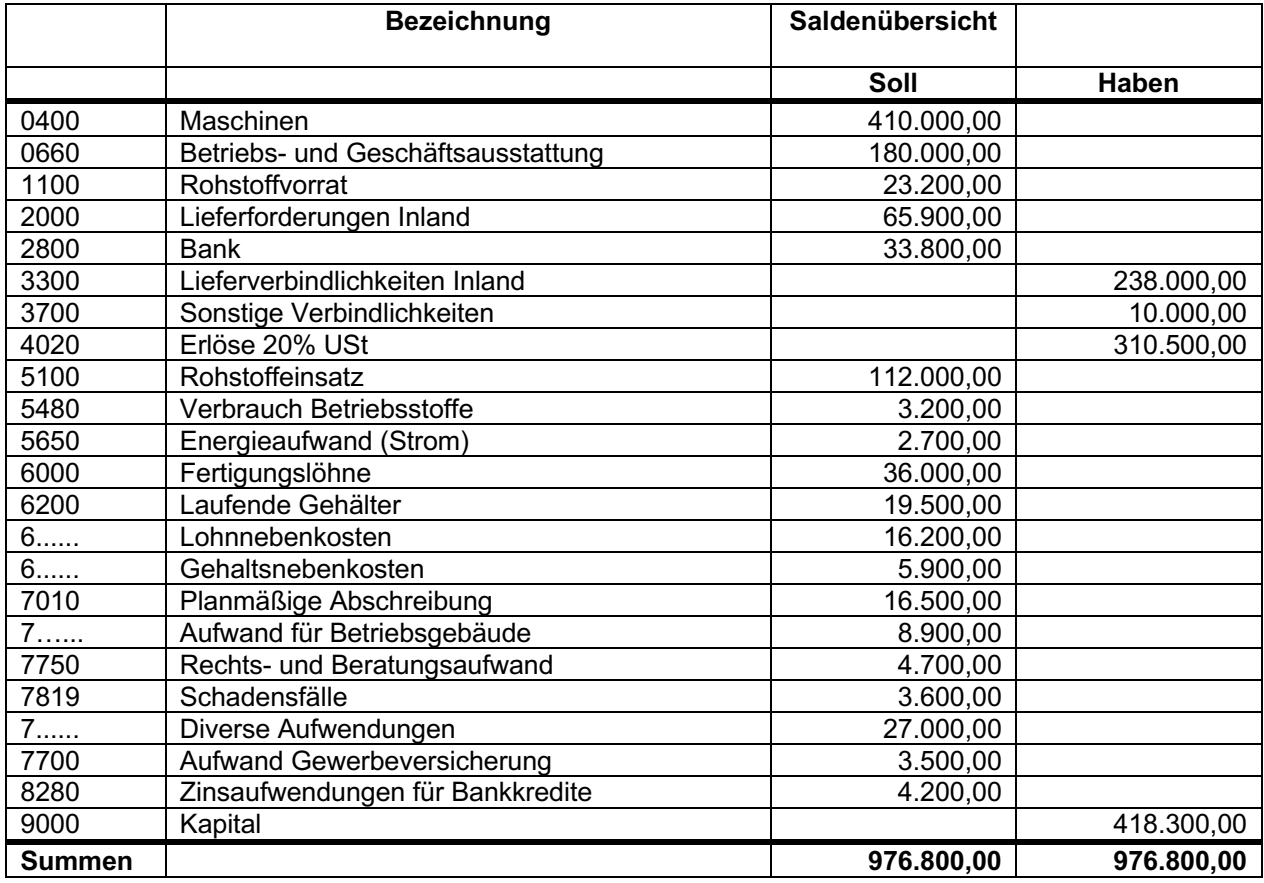

Ermitteln Sie die Kosten für das 1. Halbjahr 2020 im Rahmen eines Betriebsüberleitungsbogens. Für die zeitliche und betriebliche Abgrenzung sind folgende Tatbestände zu berücksichtigen:

- a) Der Tageswert des Rohstoffverbrauches des 1. Halbjahres beträgt 109.600,00
- b) Bei den Betriebsstoffen ist noch ein zusätzlicher Verbrauch von 1.200,00 Euro je Quartal zu berücksichtigen.
- c) Die Energiepreise (Strom) sind durchschnittlich um 3% gestiegen.
- d) Die ausgewiesenen Fertigungslöhne sind Leistungslöhne.
- e) Die gesetzlichen Sozialabgaben sollen bei den Löhnen einheitlich mit 105% und bei den Angestellten mit 62% angesetzt werden.
- f) In den "diversen Aufwendungen" sind je 1.800,00 Euro an Grundsteuer für das erste und zweite Quartal enthalten; davon betreffen jeweils 800,00 Euro ein Grundstück, das an ein benachbartes Unternehmen als Lagerfläche verpachtet wurde.
- g) Im Rechts- und Beratungsaufwand sind Steuerberatungskosten in der Höhe von 1.500,00 Euro enthalten, die mit der Veräußerung eines privaten Grundstücks in Verbindung stehen.
- h) Die kalkulatorischen Wagnisse betragen 19.000,00 Euro für das ganze Jahr.
- i) Die kalkulatorischen Abschreibungen betragen für das erste Halbjahr 19.600,00 Euro.
- j) Die kalkulatorischen Zinsen für das Fremdkapital betragen pro Jahr 8.000,00 Euro, jene für das Eigenkapital jährlich 10.300,00 Euro.
- k) Der kalkulatorische Unternehmerlohn beträgt 3.500,00 Euro pro Monat.

#### **Aufgabe:**

Erstellen Sie den nachfolgend dargestellten Betriebsüberleitungsbogen (siehe nachfolgende Seite) und führen Sie die Kostenüberleitung für das 1. Halbjahr 2020 durch.

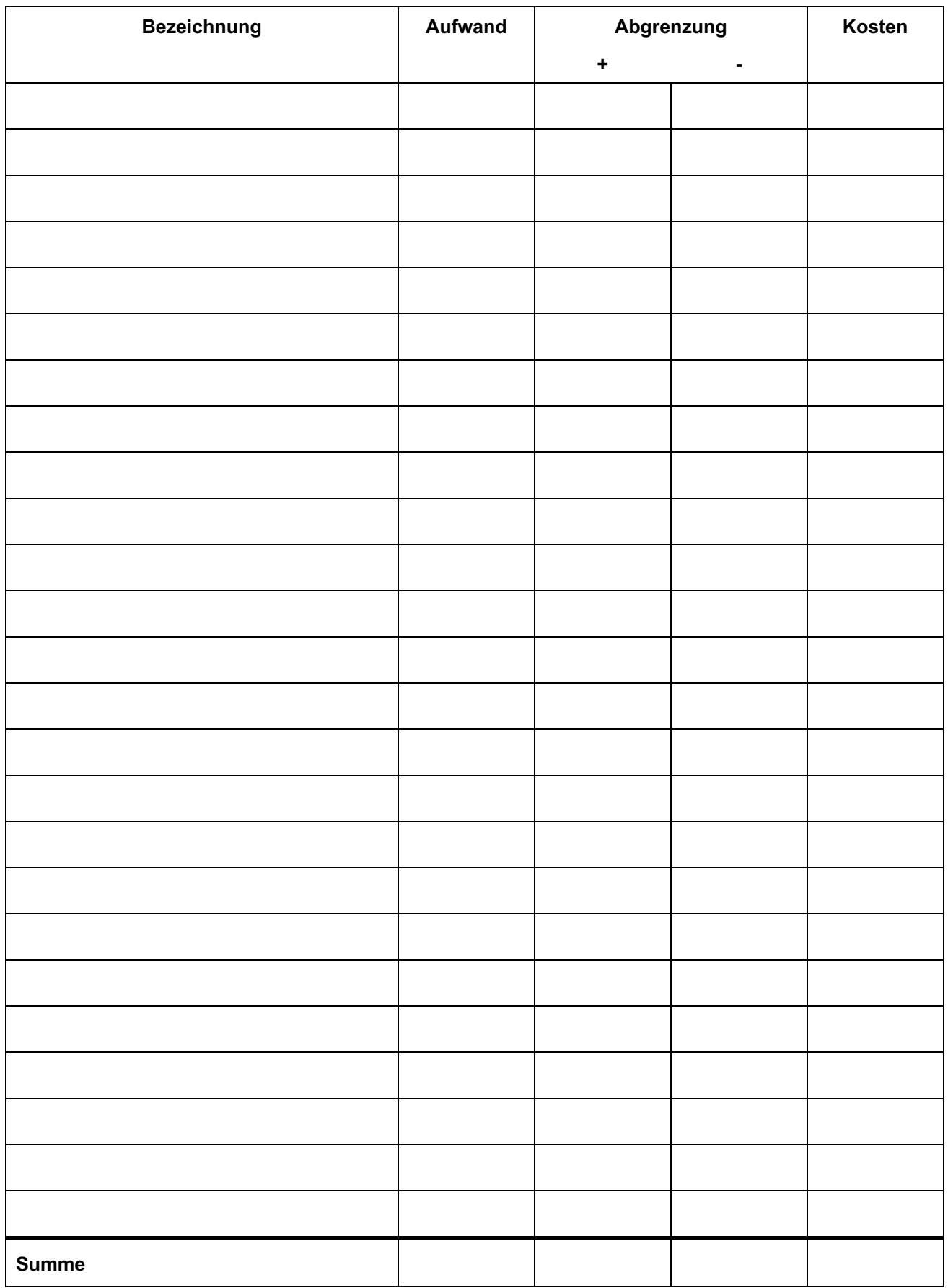

# **Lösung – Betriebsüberleitungsbogen 1. Halbjahr 2020**

#### 2. Kostenträgerrechnung - Preiskalkulation

Ermitteln Sie den Bruttoverkaufspreis eines in einem Schmiedebetrieb hergestellten Einfahrtstores mit Hilfe einer differenzierenden Zuschlagskalkulation. Folgende Informationen stehen Ihnen dafür zur Verfügung:

- Die Materialeinzelkosten betragen 850,00 Euro
- Die Produktionszeit wird mit 23 Stunden veranschlagt.
- Die Lohneinzelkosten betragen 18,00 Euro je verrechenbarer Stunde.

Informationen laut Betriebsabrechnungsbogen

- Der Materialgemeinkostenzuschlag beträgt 58%
- Der Produktionsgemeinkostensatz beträgt 25,60 Euro je verrechenbarer Stunde.
- Die Verwaltungs- und Vertriebskosten betragen 34,50%
- Der Gewinnzuschlag wird mit 20% kalkuliert.

#### **Lösung:**

Bruttoverkaufspreis

**…………… Punkte**

**Berechnung – das Kalkulationsschema IST darzustellen!!!**

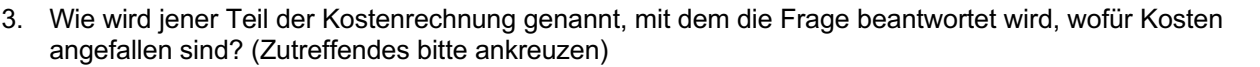

Jener Teil der Kostenrechnung, mit dem die Frage beantwortet wird, wofür Kosten angefallen sind, wird …

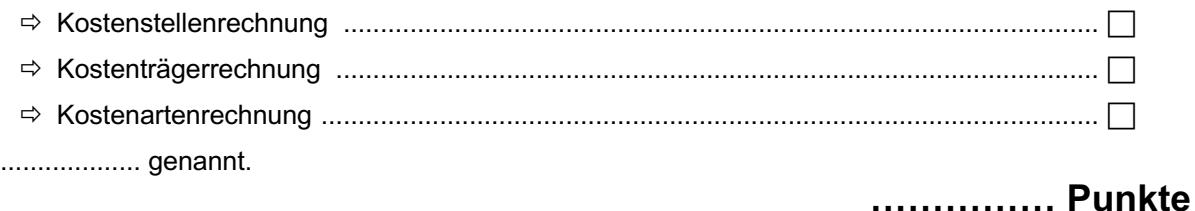

4. Wie können Gemeinkosten dem Kostenträger zugerechnet werden? (Zutreffendes bitte ankreuzen) Gemeinkosten können dem Kostenträger ……………

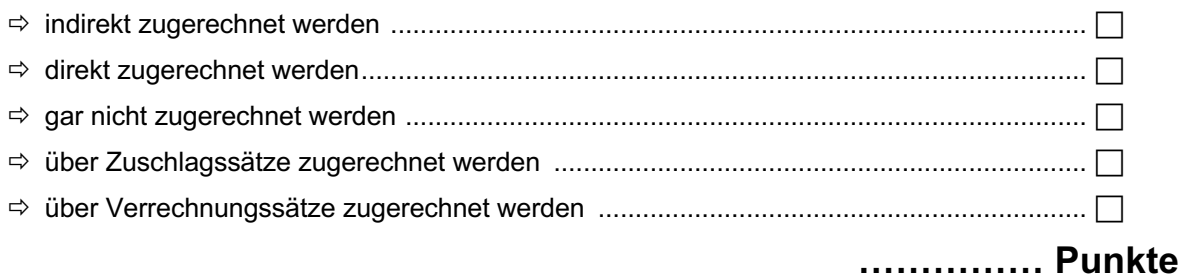

5. Welche Kosten werden im Rahmen einer Vollkostenrechnung verrechnet? (Zutreffendes bitte ankreuzen) Bei der Vollkostenrechnung werden ……………..

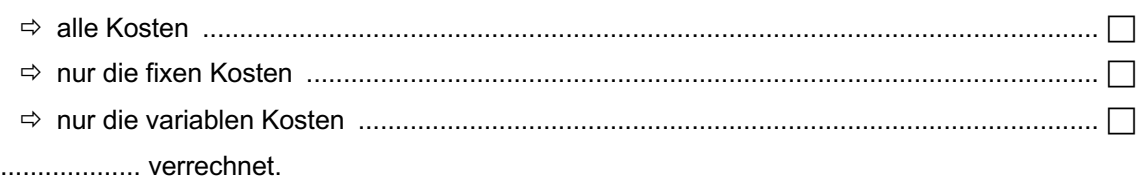

**…………… Punkte**

6. Beurteilen Sie die nachstehenden Aussagen, ob sie "wahr" oder "falsch" sind. Kreuzen Sie das entsprechende Feld an.

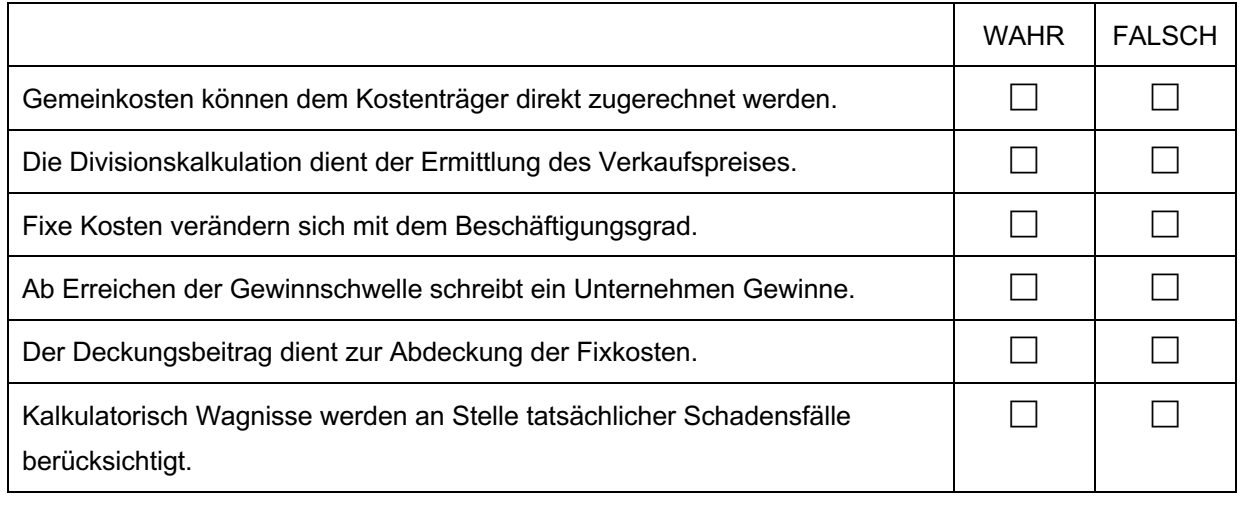

# **VII. Buchhaltungstheorie**

#### 1. Steuerrecht

Beantworten Sie die nachstehenden Fragen durch Ankreuzen in der jeweiligen Spalte "JA" oder "NEIN".

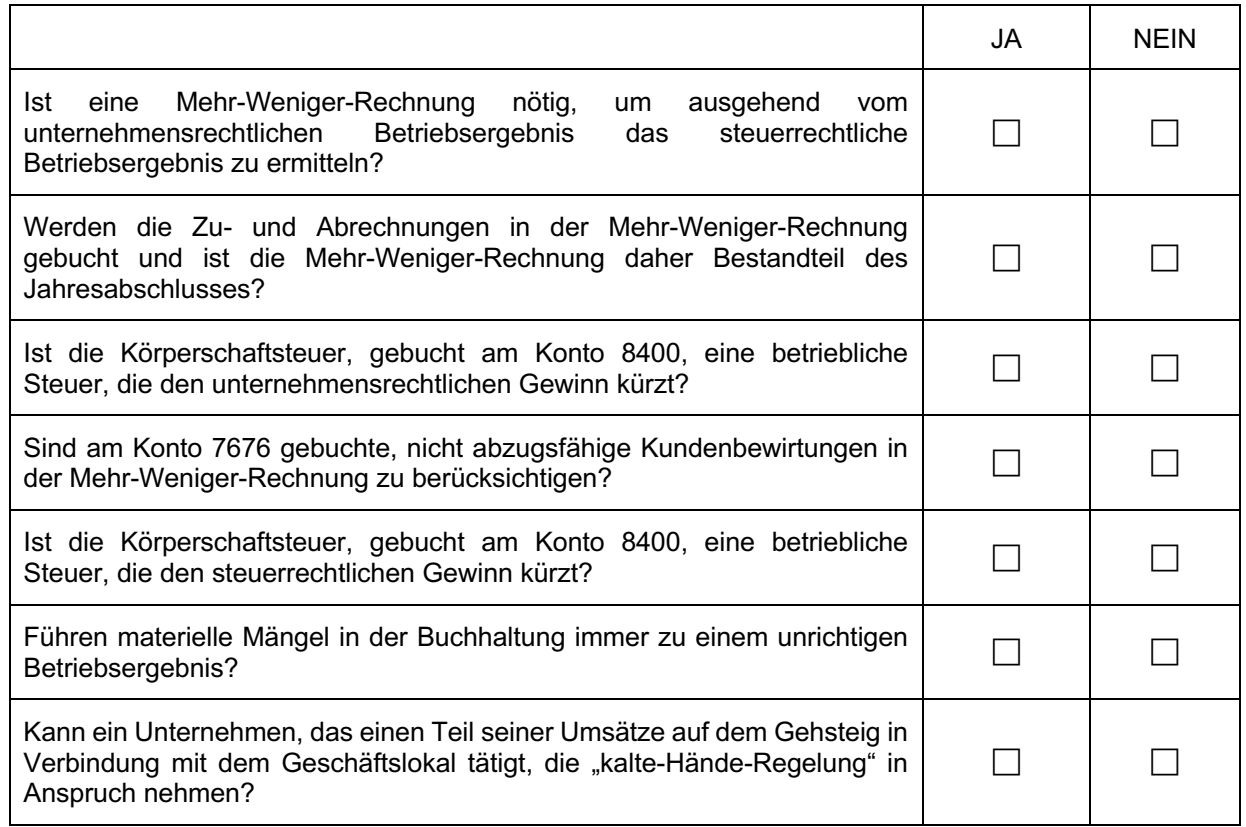

# **…………… Punkte**

#### 2. Belegerteilungspflicht

Bei welchen Barumsätzen hat ein Unternehmen grundsätzlich zwingend einen Beleg auszustellen (= Belegerteilungs-pflicht)? (Zutreffendes bitte ankreuzen)

Eine Belegerteilungspflicht besteht grundsätzlich für jede empfangene Barzahlung ......

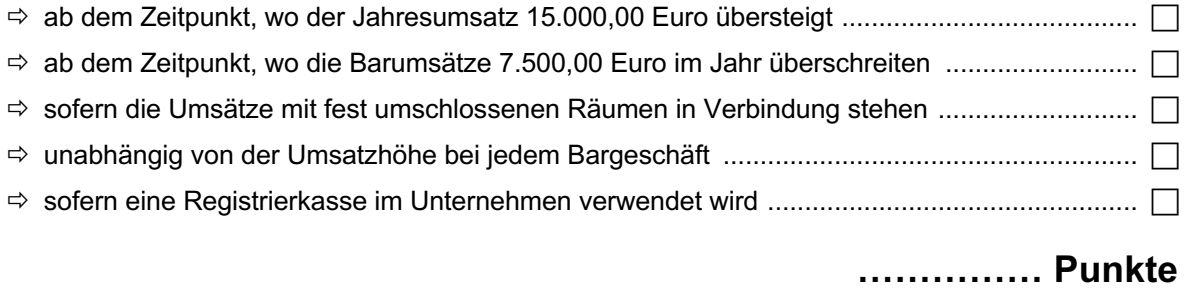

#### **WIFI-Kontenplan 2020/2021**

0200 Grund und Boden 0300 Gebäude 0390 kumulierte Abschreibung Klasse 03 0400 Maschinen 0490 kumulierte Abschreibung Klasse 04 0600 Betriebs- Geschäftsausstattung 0620 Büromaschinen, EDV-Anlagen 0630 PKW + Kombi 0640 LKW (und andere Fahrzeuge mit Vorsteuerabzug) 0670 geringwertige Wirtschaftsgüter (GWG) 0690 Kumulierte Abschreibung Klasse 06 0700 geleistete Anzahlungen für Anlagen 0705 eingeforderte Anzahlungen für Anlagen 0710 Anlagen in Bau 0840 Beteiligungen 0940 sonstige Finanzanlagen 1000 Bezugskostenverrechnung 1100 Rohstoffe 1300 Hilfsstoffe 1350 Betriebsstoffe 1360 Vorrat Heizöl 1370 Vorrat Reinigungsmaterial 1375 Verpackungsmaterial 1380 Werbematerial 1400 unfertige Erzeugnisse 1500 fertige Erzeugnisse 1600 Waren 1630 Waren innergemeinschaftlicher Erwerb 1640 Waren Einfuhr 1650 Emballagen Vorrat 1700 noch nicht abrechenbare Leistungen 1800 geleistete Vorauszahlungen für Vorräte 1805 eingeforderte Anzahlungen für Vorräte 2000 Kundenforderungen Inland (alle Steuersätze) 2050 Besitzwechsel 2080 Einzel WB zu Forderungen 2100 Kundenforderungen Währungsunion 2150 Kundenforderungen sonstiges Ausland 2300 sonstige Forderungen 2320 Forderungen Körperschaftsteuer 2340 Darlehensforderungen 2350 Durchläufer 2410 Forderungen gegen Mitarbeiter 2490 Anzahlungen betrieblicher Aufwand 2495 eingeforderte Anzahlung betrieblichen Aufwand 2500 Vorsteuer (alle Sätze) 2520 Einfuhrumsatzsteuer Zollamt 2521 noch nicht entrichtete Einfuhrumsatzsteuer 2525 Einfuhrumsatzsteuer Finanzamt 2530 Vorsteuer innergemeinschaftlicher Erwerb 2535 Vorsteuer Reverse Charge 2540 Noch nicht abzugsfähige Vorsteuer 2550 Vorsteuer Ausland 2700 Kassa 2750 Kassa Fremdwährung 2780 erhaltene Schecks 2791 Bankomatkarte / Kreditkarte 2800 Bank "Oberbank" 2860 Sparbücher 2890 schwebende Geldbewegung 2870 Gesellschafter Verrechnungskonto 2900 Aktive Rechnungsabgrenzung (ARA) 2950 Disagio 3000 Rückstellung für Abfertigungen 3020 Rückstellung für Steuern (KÖSt) 3040 Rückstellung für Gewährleistungen 3065 Rückstellung für Beratung 3070 Rückstellung für Prozesskosten 3080 Sonstige Rückstellung

3110 Bank "Raika" 3120 Kontokorrentkredit 3140 VK Bankomatkarte / Kreditkarte 3150 Kredite von Kreditinstituten 3151 Darlehen Factor GmbH 3180 gegebene Schecks 3200 erhaltene Anzahlungen 3205 eingeforderte Anzahlungen 3220 Verrechnung Gutscheine ohne USt 3221 Verrechnung Gutscheine mit USt 3300 Lieferverbindlichkeiten Inland 3310 ausstehende Eingangsrechnungen 3360 L-Verbindlichkeiten Währungsunion 3370 L-Verbindlichkeiten sonstiges Ausland 3380 Schuldwechsel 3500 Umsatzsteuer 20% 3501 noch nicht geschuldete Umsatzsteuer 3505 Umsatzsteuer 10% 3507 Umsatzsteuer 13% 3510 Umsatzsteuer innergemeinschaftlicher Erwerb 3515 Umsatzsteuer Drittländer 3516 Umsatzsteuer Mitgliedsländer 3520 Finanzamt Zahllast (USt) 3535 Umsatzsteuer Reverse Charge 20% 3536 Umsatzsteuer Reverse Charge 10% 3537 Umsatzsteuer Reverse Charge 13% 3545 Verrechnung Finanzamt EUSt 3550 Verrechnungskonto Finanzamt 3560 Verrechnungskonto Gemeinde 3600 Verrechnungskonto Gesundheitskasse 3700 Sonstige Verbindlichkeiten 3730 Verbindlichkeiten gegen Mitarbeiter 3750 Gesellschafter Verrechnungskonto 3900 Passive Rechnungsabgrenzung (PRA) 4010 Umsätze Handelsware 10% 4013 Umsätze Handelsware 13% 4020 Umsätze Handelsware 20% 4025 Erlöse Schrott mit RC 4030 Erlöse innergemeinschaftliche Lieferungen 4035 Erlöse Ausfuhr 0% 4050 Erlöse ausländische Umsatzsteuer 4051 Erlöse Kommissionswaren 10% 4052 Erlöse Kommissionswaren 20% 4060 Erlöse Differenzbesteuerung 4065 Erlöse Differenz ohne Umsatzsteuer 4066 Erlösdifferenz Normalwert 4100 Erlöse Bauleistungen mit RC 4150 Leistungserlöse 20% 4151 Leistungserlöse 10% 4152 Leistungserlöse 13% 4153 Leistungserlöse 0% 4155 Leistungserlöse ausländische Umsatzsteuer 4165 Leistungserlöse 0% RCS mit ZM Erfassung 4166 Leistungserlöse 0% RCS ohne ZM Erfassung 4180 Emballagen Erlöse 4310 Erlöse Provisionen 4400 Kundenskonto Umsatzsteuer 0% 4410 Kundenskonto Umsatzsteuer 10% 4413 Kundenskonto Umsatzsteuer 13% 4420 Kundenskonto Umsatzsteuer 20% 4450 Rabatte, Boni USt 20% 4451 Rabatte, Boni USt 10% 4453 Rabatte, Boni USt 13% 4476 Erlösminderungen innergemeinschaftl. Lieferungen 4478 Erlösminderungen Ausfuhr 4500 Bestandsveränderung - Fertigerzeugnisse 4510 Bestandsveränderung - unfertige Erzeugnisse 4520 Bestandsveränderungen- n.n. abrechenb. Leistungen 4580 aktivierte Eigenleistungen 4600 Erlöse aus Anlagenverkäufen 20%

4610 Erlöse aus Anlagenverkäufen 0%

4630 Erträge aus Anlagenverkäufen (Saldierung) 4700 Erträge aus der Auflösung von Rückstellungen 4800 Miet- und Pachteinnahmen 0% 4802 Miet- und Pachteinnahmen 20% 4808 Eigenverbrauch 0% 4809 Eigenverbrauch 10% 4811 Eigenverbrauch 20% 4813 Eigenverbrauch 13% 4814 Ertrag aus Konventionalstrafen 4815 Versicherungsvergütungen 4816 Mahnkostenvergütung 4819 Eingang abgeschriebener Forderungen 4820 Erträge Schadenersatz nicht steuerbar 4822 Erträge Schadenersatz steuerbar 4823 Ausbuchung verjährte Verbindlichkeit 4830 Erlöse aus Sachbezügen 0% 4832 Erlöse aus Sachbezügen 20% 4865 weiterverrechnete Aufwendungen 4900 Erträge aus Subventionen 4920 Erträge aus Prämien vom Finanzamt 4950 Auflösung von Wertberichtigungen 4990 sonstige betriebliche Erträge 5000 Wareneinsatz 20% 5020 Wareneinsatz Schrott 5030 Wareneinsatz innergemeinschaftlicher Erwerb 5040 Wareneinsatz Einfuhr 5070 Wareneinsatz Differenzbesteuerung 5080 Kommissionsware Einsatz 5090 Bezugskostenverrechnung 5095 Emballagen Einsatz 5100 Verbrauch von Rohstoffen 5130 Rohstoffeinsatz ig Erwerb 5140 Rohstoffeinsatz Einfuhr 5200 erhaltene Bauleistungen von Subunternehmer 5400 Verbrauch Hilfsstoffe 5450 Verbrauch Verpackungsmaterial 5470 Verbrauch Reinigungsmaterial 5480 Verbrauch Betriebsstoffe 5600 Verbrauch Heizöl 5610 Treibstoffe PKW 5620 Treibstoffe LKW und andere Fahrzeuge mit VSt 5650 Energieaufwand 5800 Skontoerträge auf Material 20% 5801 Skontoerträge auf Material 10% 5802 Skontoerträge auf Material 0% 5880 Skontoerträge auf Waren 20% 5881 Skontoerträge auf Waren 10% 5882 Skontoerträge auf Waren 0% 5883 Skontoerträge auf Waren 13% 5885 Skontoerträge innergemeinschaftlicher Erwerb 5886 Skontoertrag Einfuhr 5890 Wertberichtigungen zu Vorräten 6000 Löhne 6200 Gehälter 6350 Reisekosten pflichtig Mitarbeiter 6360 Sachbezüge 6410 betriebliche Mitarbeitervorsorge 6430 Dotierung/Auflösung Abfertigungsrückstellung 6500 Dienstgeberanteil zur Sozialversicherung 6600 Dienstgeberbeitrag (DB) 6610 Dienstgeberzuschlag (DZ) 6620 Kommunalsteuer 6700 sonstige Sozialaufwendungen 7010 Planmäßige Abschreibung 7040 Außerplanmäßige Abschreibung 7060 Geringwertige Wirtschaftsgüter (GWG) 7150 Grundsteuer 7160 Kraftfahrzeugsteuer 7200 Instandhaltung durch Dritte

7210 Reinigungsaufwand 7250 Energieaufwand (zB Strom) 7300 Ausgangsfrachten 7320 PKW-Aufwand (ohne Vorsteuer) 7325 Kilometergelder 7330 LKW und andere Fahrzeuge Aufwand 7340 Reisekosten 7345 Fahrtaufwand bei Reisen 7350 Nächtigungskosten Inland 7352 Nächtigungskosten Ausland 7361 Taggelder Inland 7362 Taggelder Ausland 7380 Nachrichtenaufwand 7385 Telefonaufwand 7387 Postgebühren 7400 Miet- und Pachtaufwand 7440 Leasingaufwand 7540 Provisionsaufwand 7550 Lizenzaufwand 7600 Büromaterial 7610 Nutzungseinlage 7630 Fachliteratur 7650 Werbeaufwand 7670 Aufwand für Messen 7675 Kundenbewirtung abzugsfähig 7676 Kundenbewirtung nicht abzugsfähig 7680 Spenden und Trinkgelder 7700 Versicherungen 7750 Beratungsaufwand 7770 Aus- und Fortbildungskosten 7780 Kammerumlage 7790 Spesen des Geldverkehrs 7791 Wechselspesen 7792 Mahngebühren 7795 Provisionen Kreditkartenunternehmen 7810 Abschreibung von Forderungen 7811 Zuweisung zu Einzel-WB Forderungen 7815 Konventionalstrafen 7819 Sonstige Schadensfälle 7820 Buchwert abgegangener Anlagen 7830 Verluste aus dem Abgang von Anlagen (Saldierung) 7840 Sonstiger Aufwand 7845 Strafen nicht abzugsfähig 7880 Aufwand Vorperioden 7892 Skontoertrag betrieblicher Aufwand 8000 Beteiligungserträge 8020 Erträge aus Wertpapieren 8050 Zinsen und ähnliche Erträge 8052 Zinsertrag Finanzamt 8054 Wechselzinsertrag 8055 erhaltene Diskontierungskosten 8056 Weiterverrechnete Diskontzinsen 8057 Kundenzinserträge 8058 Verzugszinsenerträge 8140 Erlös aus dem Abgang von Finanzanlagen 8310 Zinsaufwand 8315 Zinsaufwand für Diskont von Wechsel 8320 Zinsaufwand Kredite von Lieferanten 8321 Zinsaufwand Finanzamt 8322 Verzugszinsenaufwand 8325 Factoring – Diskontzinsen 8329 Sonstiger Finanzierungsaufwand 8330 Kursgewinne 8340 Kursverluste 8400 Körperschaftsteuer 8410 Kapitalertragsteuer 8420 Dotierung/Auflösung KÖSt Rückstellung 9000 Kapital 9600 Privat (Entnahmen und Einlagen) 9610 Privatsteuern 9800 Eröffnungsbilanzkonto (EBK) 9850 Schlussbilanzkonto (SBK)

9990 unklare Buchungsfälle